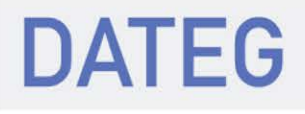

# <span id="page-0-0"></span>Pflichtenheft MSV3 Release 2

# Version 2.0i

Stand 18.06.2018

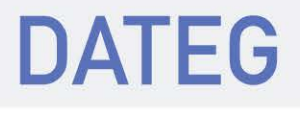

# Pflichtenheft MSV3

### **Versionsübersicht:**

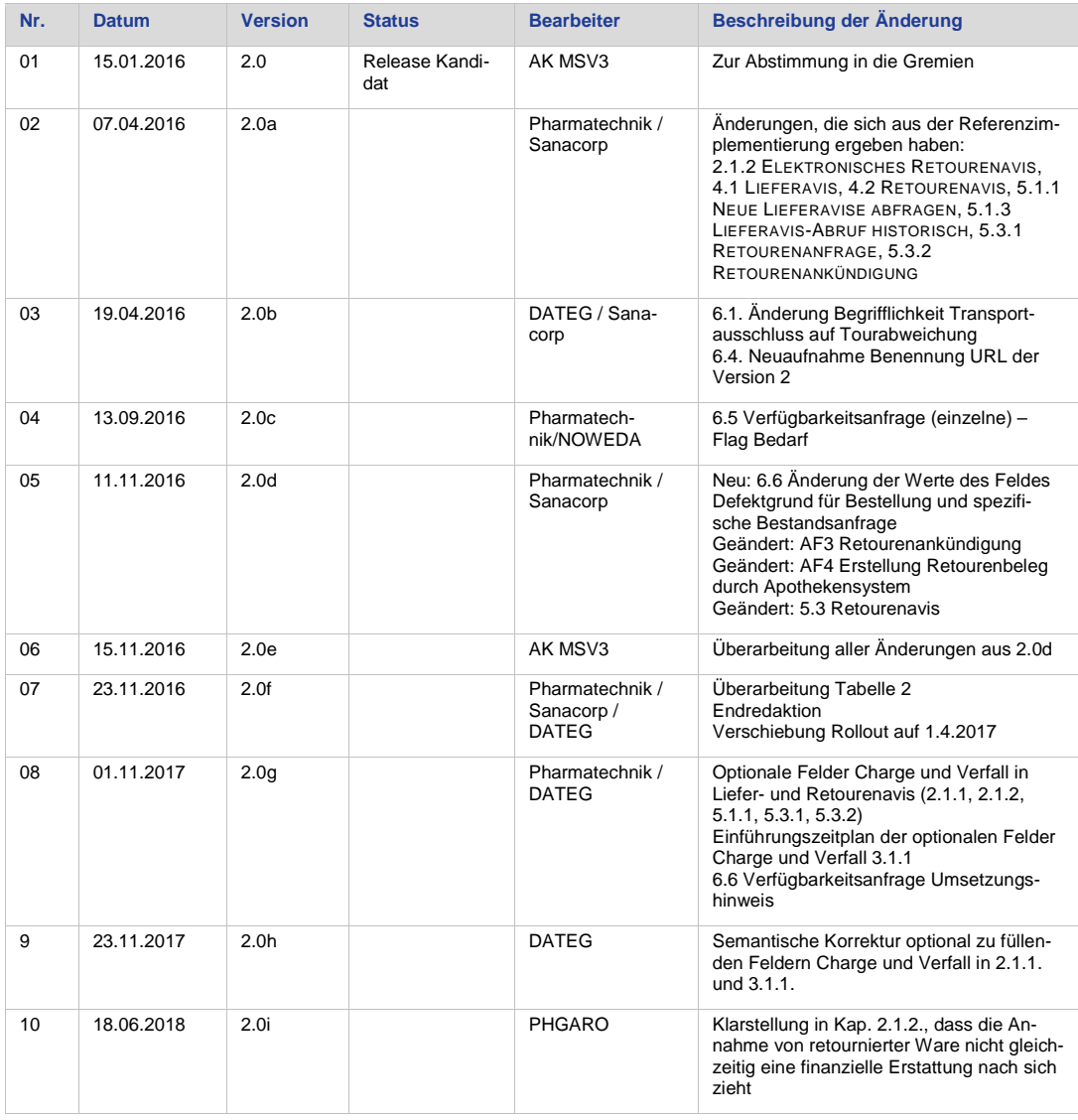

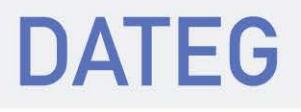

# Inhaltsverzeichnis

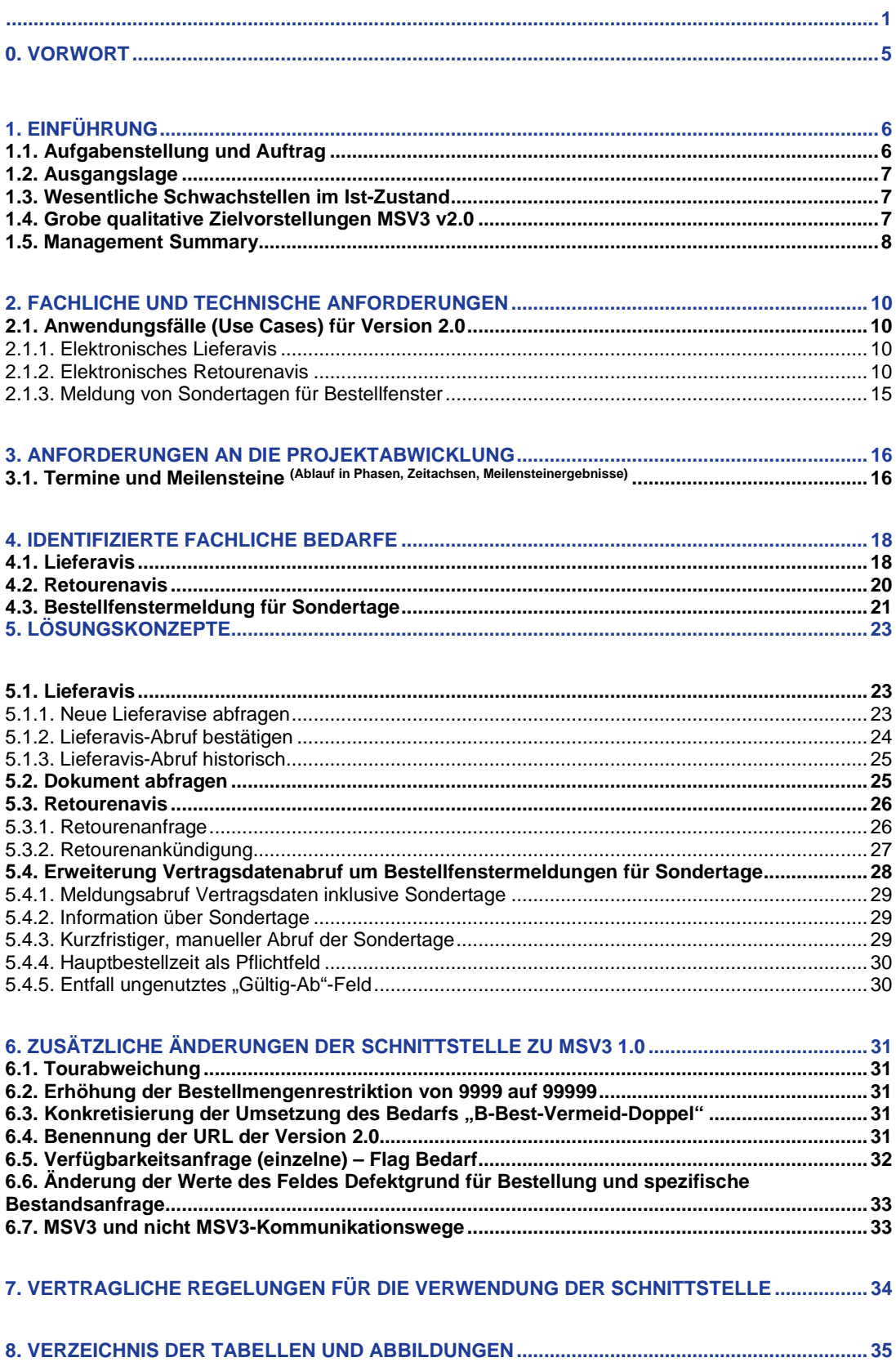

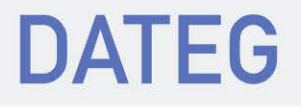

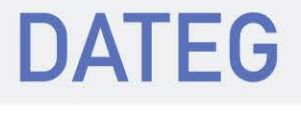

# <span id="page-4-0"></span>0. VORWORT

Mit der Einführung des Release 1 sind die fachlichen und technischen Voraussetzungen zur Ablösung der MSV2-Norm und der heterogenen Web-Services gegeben.

Weitere Optimierungen bereits genormter und neu zu normende Geschäftsvorfälle wurden bewusst im Release 1 nicht berücksichtigt.

Mit dem Release 2 sollen nun bereits genormte Geschäftsvorfälle weiter optimiert werden. Darüber hinaus werden bisher nicht genormte Geschäftsvorfälle funktional, prozessual und technisch beschrieben und in die Norm aufgenommen.

Hiermit sollen deutlich erkennbare qualitative und quantitative Nutzen für die Marktpartner erreicht werden.

Grundsätzlich ist dieses Pflichtenheft als Ergänzung der letzten/aktuellen Version des Pflichtenhefts für das Release 1 zu verstehen. Dies bedeutet, dass lediglich zusätzliche und/oder veränderte Festlegungen in diesem Dokument enthalten sind. Haben in der Vergangenheit gefundene Regelungen weiterhin Bestand, so werden diese nicht explizit erwähnt.

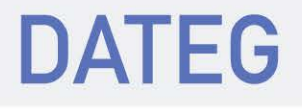

# <span id="page-5-0"></span>1. EINFÜHRUNG

# <span id="page-5-1"></span>1.1. Aufgabenstellung und Auftrag

Die elektronischen Informationsflüsse zur optimalen Abwicklung der Warenflüsse, Geschäftsvorfälle und Services zwischen Apotheken und pharmazeutischen Großhändlern müssen an die aktuellen und zukünftigen Anforderungen angepasst werden.

Auf elektronischem Weg sollen allen Apotheken und Pharmagroßhändlern sämtliche notwendige Informationen zeitnah und in hoher Qualität zur Verfügung gestellt werden, um die logistischen Prozesse der Geschäftspartner optimieren zu können.

Die elektronischen Informationsflüsse sind zu standardisieren, um Planungssicherheit bei der Entwicklung von Dienstleistungen und deren Abbildung in logistischen Abläufen mit IT-Unterstützung zu gewährleisten.

Die mit dem Release 1 aufgebaute technologische Plattform bildet den Rahmen für das Release 2.

Die als erste zu bearbeitenden Geschäftsvorfälle sind:

- Elektronisches Lieferavis
- Elektronische Retouren-Anmeldung

Über die Behandlung weiterer Geschäftsvorfälle wie z. B.

- Monatsrechnungen
- AMK-Mitteilungen
- Rückrufe
- Statistiken und Formulare
- Nachweise über Bezüge

soll später entschieden werden.

Der Arbeitskreis MSV3 sieht folgende Vorteile im Elektronischen Lieferavis und der elektronischen Retouren-Anmeldung:

- Die elektronische Übertragung ermöglicht eine maschinelle Verarbeitung und Abspeicherung der Daten.
- Diese Daten können maschinell weiterverwendet werden, z.B. Lieferavis-Daten für Retourenavis-Daten.
- Die Informationen des elektronischen Lieferavis ermöglichen bereits zum Zeitpunkt des Versands der Ware im Großhandel die Vorbereitung und Optimierung des Wareneingangsprozesses in der Apotheke.
- Wenn die rechtlichen Prüfungen ergeben, dass insgesamt oder an der einen oder anderen Stelle auf Papierbelege verzichten werden kann, so wären die systemischen Voraussetzungen dafür geschaffen.

#### **Vorgehensweise bei der Entwicklung**

Es gilt, die neue Norm in den Bereichen Prozesse, Fachfunktionen/Geschäftsvorfälle, Technik und Sicherheit exakt zu beschreiben und in den Branchen der Marktpartner Apotheken, Pharmagroßhandel und Apothekensystemhäuser abzustimmen.

Inhalte, Zuständigkeiten und Termine werden zwischen dem DAV, PHAGRO/DATEG und den Apothekensystemhäusern im Arbeitskreis MSV3 abgestimmt.

Für die abgestimmten Inhalte werden in einem Arbeitskreis, bestehend aus Vertretern der Apothekerschaft, der Pharmagroßhändler (PHAGRO/DATEG) und Vertretern der Apotheken-Systemhäuser (ADAS) fachliche und technische Detailkonzepte entwickelt und in einem Pflichtenheft niedergeschrieben. Das Pflichtenheft dient nach seiner Verabschiedung als Vorgabe für die Entwicklung.

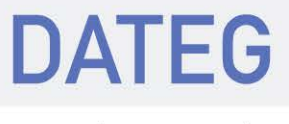

Im Arbeitskreis werden PHAGRO/DATEG durch ein Kompetenz-Team vertreten.

Teil des Pflichtenheftes und damit der gemeinsamen Entscheidungen ist eine Release-Planung. Sie soll im Verlauf ihrer späteren Umsetzung von Vertretern der TK-/Ratio-Ausschüsse DATEG/PHAGRO, des DAV und den Apothekensystemhäusern in der Umsetzung nachverfolgt werden.

# <span id="page-6-0"></span>1.2. Ausgangslage

Ausgangslage und Arbeitsgrundlage für die Entwicklung des Release 2 sind die Ergebnisse aus dem Release 1 sowie die unter 1.1. Ausgangslage und Auftrag in diesem Dokument enthaltenen Informationen mit den darin enthaltenen Prioritäten.

Die Ergebnisse aus Release 1 sind die über die DATEG-Web-Site öffentlich zugänglichen Informationen (Pflichtenheft, Schemata, Referenzimplementierung). In diesem Pflichtenheft für das Release 2 werden diese Informationen bei Bedarf referenziert, aber nicht erneut aufgeführt.

Für den Arbeitskreis MSV3 zählt bei der Entwicklung des Release 2 als vorrangige Zielsetzung, die angestrebten Mehrwerte für alle Marktteilnehmer zu erreichen.

# <span id="page-6-1"></span>1.3. Wesentliche Schwachstellen im Ist-Zustand

Unter den Bedingungen der MSV2-Norm waren keine funktionalen Erweiterungen möglich. Stattdessen wurden, an jeder Normung vorbei, Web-Services individuell entwickelt und implementiert.

Mit Einführung des Release 1 sind die gemeinsam verabschiedeten Voraussetzungen geschaffen, auf einer neuen, konsolidierten technischen und fachlichen Plattform neue Geschäftsvorfälle in ihrer Abwicklung elektronisch zu unterstützen und bereits heute elektronisch unterstütze Geschäftsvorfälle weiter zu optimieren.

# <span id="page-6-2"></span>1.4. Grobe qualitative Zielvorstellungen MSV3 v2.0

Die Vertreter der Apothekerschaft (AP), der Systemhäuser und des Großhandels (GH) definieren nachfolgend folgende Ziele:

### **AP:**

- Der Grundbedarf der AP nachzubestellen muss abgedeckt werden.
- Das alte MSV2-Verfahren ist überholt und muss abgelöst werden.
- Optimierung der Prozesse darf seitens der Dienstleister nicht vernachlässigt werden.
- Ausrichtung am Bedarf der AP.
- Das neue System muss mit weniger Aufwand mehr leisten können.
- Optionalitäten sind zu minimieren.

### **Systemhäuser:**

- Weitere Harmonisierung der Schnittstellen.
- Weitere Akzeptanz/Anreize schaffen beim Apotheker für die Umstellung auf MSV3. Dafür ist das Lieferavis prädestiniert.
- Optionalitäten sind zu minimieren.
- MSV3 muss eine innovationsoffene Lösung mit Mehrwerten gegenüber MSV2 darstellen.

### **GH:**

- Auf der neuen technischen und fachlichen Plattform gem. Rel. 1 werden konsequent weitere Geschäftsvorfälle elektronisch unterstützt abgewickelt, um deutliche qualitative und quantitative Nutzen für den GH zu erschließen.
- Die neuen Geschäftsvorfälle sollen nach und nach in der Reihenfolge ihrer Nutzenstiftung entwickelt und eingeführt werden.
- Die Konzeption und Entwicklung der ersten Geschäftsvorfälle Elektronisches Lieferavis und Elektronische Retourenavis erfolgt parallel zum Rollout des Rel. 1, damit möglichst rasch der erste Nutzen aus dem Rel. 2 realisiert werden kann.

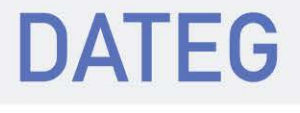

# <span id="page-7-0"></span>1.5. Management Summary

Dieses Kapitel enthält wesentliche, verdichtete Informationen für Entscheider aus der Apothekerschaft, dem pharmazeutischen Großhandel, den Apotheken-Systemhäusern sowie den Standesorganisationen.

Das Release 2 ist die konsequente Weiterentwicklung von MSV3 und fußt auf dem Release 1.

### **Ziele von MSV3 Release 2**

Auf der Basis der mit Release 1 eingeführten neuen Technologien und der erweiterten Fachlichkeit sollen mit Release 2 für alle Beteiligten wesentliche Vorteile durch Digitalisierung und Automatisierung in den Geschäftsprozessen zwischen Apotheken und Großhandel erschlossen werden. Dabei werden weitestgehend beleglose und zeitnahe Verfahren angestrebt.

In dieser Version des Pflichtenheftes werden die wichtigsten Geschäftsvorfälle behandelt. Dies sind nach Einschätzung des Arbeitskreises LieferAvis und die Ankündigung von Retouren. Des Weiteren werden notwendige Ergänzungen zum Release 1 beschrieben, die sich aus den praktischen Erfahrungen des täglichen Betriebs ergaben, z. B. die Behandlung von Sondertagen.

Andere Geschäftsvorfälle, für die eine elektronische Übermittlung der Daten angedacht sind, wie beispielsweise Monatsrechnung und div. Service-Leistungen, sollen in nachfolgenden Versionen betrachtet werden.

#### **Elektronisches Lieferavis**

Die Apotheke ruft regelmäßig beim GH aktuell verfügbare Lieferavis ab und bestätigt deren Empfang. Damit kann beim Wareneingang in der Apotheke über einen Barcode auf dem Papierlieferschein eine schnelle Zuordnung der gelieferten Ware zur aus der Bestellrückmeldung erwarteten Lieferung vorgenommen und der Verbuchungsprozess optimiert werden. Optional kann der Papierlieferschein in elektronischer Form bereitgestellt und automatisiert abgerufen werden. Optional kann auch die Packstücknummer übermittelt werden, wodurch Teilwareneingänge auf Packstückebene möglich (bzw. durch die Warenwirtschaft unterstützbar) werden.

Das Avis kann auch für Bestellungen eingesetzt werden, die nicht über MSV3 übermittelt wurden.

### **Elektronisches Retourenavis**

### **Retourenanfrage**

Die Apotheke übermittelt eine unverbindliche Anfrage zur Prüfung, für welche Artikel der GH eine Retoure akzeptieren würde. Bei der Anfrage übermittelt die Apotheke pro Artikel u. a. die entsprechende Lieferscheinnummer des GH, die Menge, sowie den normierten Retourengrund. Der GH übermittelt in der Antwort, welche Artikel er als Retoure akzeptieren würde.

#### **Retourenankündigung**

In der Retouren-Ankündigung übermittelt der Apotheker die Produkte, die er an den GH retournieren möchte (verbindlicher Charakter). Bei der Ankündigung übermittelt die Apotheke pro Artikel u. a. die entsprechende Lieferscheinnummer des GH, die Menge, sowie den normierten Retourengrund. In der Antwort wird der Apotheke mitgeteilt, welche Artikel der GH für die Rücksendung akzeptiert und mit welcher Tour diese vom GH abgeholt werden. Hier kann es sein, dass der GH aufgrund logistischer Gründe auch mehrere Touren pro Retouren-Ankündigung übermittelt (z.B. Kühlartikel können nur mit bestimmten Touren abgeholt werden). In der Antwort kann der GH festlegen, dass ein von ihm zur Verfügung gestellter Retourenbeleg zu verwenden ist. In diesem Fall ruft das Warenwirtschaftssystem der Apotheke diesen Beleg ab. Andernfalls erzeugt das Apothekensystem den Retourenbeleg. Pro Tour vergibt der GH eine Identifikationsnummer zur eindeutigen Identifikation des Vorgangs beim Großhandel.

#### **Übermittlung Sondertage im Rahmen der Vertragsdatenübermittlung**

Die Apotheke ruft über die Vertragsdaten regelmäßig die Bestellfenster des Großhandels ab. In dieser Meldung sind für Sondertage (z.B. bewegliche oder nicht bundesweite Feiertage) abweichende Bestellfenster enthalten, die spezifisch für die gemeldeten Tage gelten sollen. Als Sondertage werden alle Tage bezeichnet, an den von den Regelbestellfenstern abweichende Bestellfenster gelten sollen. Angaben zu Sondertagen sind auf ein konkretes Datum beschränkt.

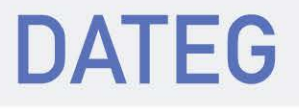

### **Wesentliche Meilensteine**

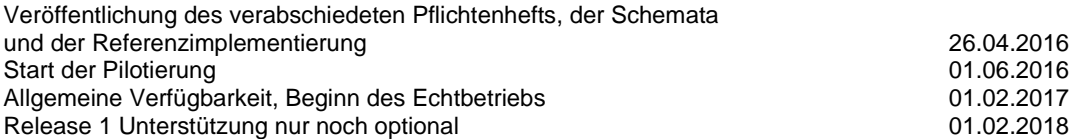

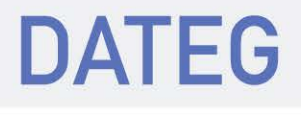

# <span id="page-9-1"></span>2. FACHLICHE UND TECHNISCHE ANFORDERUNGEN

# <span id="page-9-2"></span>2.1. Anwendungsfälle (Use Cases) für Version 2.0

Dieses Kapitel definiert fachliche Anwendungsfälle des Release 2. Dabei wird der fachliche Funktionsumfang einzelner Anwendungsfälle bestimmt. Die eigentlichen Anwendungsfälle sind mit **AF** gekennzeichnet. Häufig sind diese zusätzlich mit Bemerkungen und wichtigen Hintergrundinformationen versehen.

### <span id="page-9-3"></span>2.1.1. Elektronisches Lieferavis

**AF1 Lieferavis abrufen:** Die Apotheke ruft regelmäßig beim GH aktuell verfügbare Lieferavis ab und bestätigt deren Empfang. Damit kann beim Wareneingang in der Apotheke über einen Barcode auf dem Papierlieferschein eine schnelle Zuordnung der gelieferten Ware zur aus der Bestellrückmeldung erwarteten Lieferung vorgenommen werden und der Verbuchungsprozess optimiert werden. Optional kann der Papierlieferschein in elektronischer Form bereitgestellt und automatisiert abgerufen werden. Optional kann auch die Packstücknummer übermittelt werden, wodurch Teilwareneingänge auf Packstückebene möglich (bzw. durch die Warenwirtschaft unterstützbar) werden.

### **Bemerkungen:**

- Das hier beschriebene elektronische Lieferavis enthält keine Preisinformationen auch nicht als Summe. Das elektronische Lieferavis ist für MSV3-Bestellungen ab Release 2 verpflichtend, kann darüber hinaus aber auch für andere Bestellkanäle (z.B. Webservice, Telefon u.ä.) angeboten werden. Diese Tatsache findet in der Optionalität einiger Felder des elektronischen Lieferavis Berücksichtigung.
- Das Lieferavis wird spätestens zur Verfügung gestellt, sobald die Ware den Großhandel verlässt. Lieferavise werden auf Seiten des GH für mindestens 7 Tage vorgehalten. Die Abfrage neuer Dokumente erfolgt aktiv durch die Apotheke. Die Abfrage erfolgt maximal alle 30 Minuten während der Öffnungszeiten der Apotheke. Manuell ausgelöste Abfragen – bspw. durch den Scan eines Lieferscheins – sind zusätzlich oder alternativ möglich. Korrekt empfangene Lieferavise werden nach der Speicherung durch das Apothekensystem bestätigt, so dass sie beim nächsten Abruf nicht erneut versendet werden.
- Für jeden auf GH-Seite erstellten Lieferschein wird es genau ein elektronisches Lieferavis geben, daher ist eine Versionierung der elektronischen Dokumente nicht nötig.
- Optional zu füllende Felder für Charge und Verfall stehen zur Verfügung. Beide Felder sind für Arzneimittel gedacht, die nach Inkrafttreten der Delegierten Verordnung (EU) Nr. 2016-161 ab dem 9. Februar 2019 in Verkehr gebracht werden und Sicherheitsmerkmale tragen müssen. Auf diesem Wege kann der pharmazeutische Großhandel seinen Verpflichtungen zur Übermittlung von Chargennummern gemäß § 6 Abs. 2 AMHandelsV nachkommen. Eine Verpflichtung des Großhandels zum Befüllen dieser Felder besteht nicht.
- Die Verwendung des elektronischen Lieferavis muss nicht über die Vertragsdaten freigegeben werden.

### <span id="page-9-0"></span>2.1.2. Elektronisches Retourenavis

### **AF2 Unverbindliche Retourenanfrage:**

Die Apotheke übermittelt eine unverbindliche Anfrage zur Prüfung, für welche Artikel der GH eine Retoure akzeptieren würde. Bei der Anfrage (maximal 999 Positionen) übermittelt die Apotheke pro Artikel u.a. die Lieferscheinnummer des GH, mit der die zu retournierende Ware geliefert wurde, die zu retournierende Menge, sowie den normierten Retourengrund. Der GH übermittelt in der Antwort für jede Position, ob der Artikel retournierbar ist.

### **AF3 Retourenankündigung**:

In der Retourenankündigung übermittelt der Apotheker die Produkte, die er an den GH retournieren möchte (verbindlicher Charakter). Bei der Ankündigung (maximal 999 Positionen) übermittelt die Apotheke pro Artikel u.a. die entsprechende Lieferscheinnummer des GH, mit der die zu retournierende

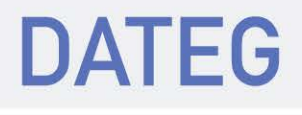

Ware geliefert wurde, die zu retournierende Menge sowie den normierten Retourengrund. Anhand der Antwort wird der Apotheke mitgeteilt, welche Artikel der GH für die Rücksendung akzeptiert und mit welcher Tour diese vom GH abgeholt werden. Hier kann es sein, dass der GH aus logistischen Gründen die Artikel auf mehrere Touren aufteilt (Kühlartikel können z.B. nur mit bestimmten Touren abgeholt werden). Die Annahme einer Retoure zur Prüfung bedeutet nicht, dass ein Artikel zwingend erstattet wird. In der Antwort kann der GH festlegen, dass ein von ihm zur Verfügung gestellter Retourenbeleg zu verwenden ist. In diesem Fall ruft das Warenwirtschaftssystem der Apotheke diesen Beleg ab (s. AF4 und AF5). Pro Tour vergibt der GH eine Identifikationsnummer. Diese sog. GH-ReferenzID dient zur eindeutigen Identifikation des Vorgangs beim Großhandel.

### **Bemerkungen**:

- Vorläufiges Ziel ist, ca. 85% der heutigen Retouren zu teilautomatisieren und die Verwendung in späteren Ausbaustufen zu vervollständigen.
- Die optionalen Felder für Charge und Verfall sollen vor allem dann gefüllt werden, wenn diese vorher auch durch ein elektronisches Lieferavis übermittelt wurden.
- Die unverbindliche Retourenanfrage und die Retourenankündigung werden ohne Angabe von - Preisen (auch keine Summen pro Retourenvorgang)
	- Seriennummer
	- durchgeführt.
- Bisherige Retourenprozesse werden für eine Übergangszeit weiter unterstützt
- Es ist eine gültige Lieferscheinnummer anzugeben, die vorzugsweise aus dem MSV3-Lieferavis entnommen wird.
- Bisherige Prozesse der Retourenabwicklung werden weiter uneingeschränkt unterstützt z.B. für Anwendungsfälle, in denen die Lieferscheinnummer aus dem elektronischen Lieferavis nicht vorhanden ist (z.B. beim Übergang von MSV3 Release 1 auf 2, Datenübernahme).
- Auf die Übermittlung von Freitexten wird bewusst verzichtet.
- Der Artikel-Rückruf und das Rücknahmeangebot (mit MSV3 Version 1.0 bereits umgesetzt) wird nicht aufgenommen, da hierfür schon andere Prozessabläufe definiert sind. Ein "Rückruf" ist ein durchgehender Posten beim GH und fließt nicht in die Retourenquote der Apotheke ein.
- Die unverbindliche Retourenanfrage und die Retourenankündigung müssen nicht über die Vertragsdaten freigegeben werden
- Die Retourengründe für die unverbindliche Retourenanfrage und die Retourenankündigung werden normiert. Die heutigen – nicht normierten – Retourengründe können im Apothekensystem z.B. für statistische Zwecke erhalten bleiben. Bei der Anfrage bzw. Ankündigung von Retouren dürfen dagegen nur die normierten Retourengründe verwendet werden.
- Eine vom GH (zum Teil) akzeptierte Retourenankündigung stellt noch keinen vertraglichen Abschluss zwischen Apotheke und GH dar. Vielmehr akzeptiert der GH die Retoure zur Prüfung, ohne dass darauf zwingend eine Erstattung folgt. Die Apotheke ist nicht verpflichtet, alle vom GH akzeptierten Artikel auch wirklich zu retournieren (z.B. Artikel wurde doch noch verkauft oder ging zu Bruch). Allerdings sollte dies auf dem Retourenbeleg ersichtlich sein. Ein Hinzufügen von Retourenpositionen zu einer akzeptierten Retourenankündigung ist dagegen nicht möglich, d.h. es dürfen maximal nur die Artikel retourniert werden, die der GH in seiner Antwort zur Retourenankündigung akzeptiert hat. Der GH ist nicht verpflichtet, alle Artikel anzunehmen, die in der Antwort zur Retourenankündigung als akzeptiert zurückgemeldet wurden (z.B. wegen erkannter Mängel der Ware in der Sichtprüfung).
- Zwischen der unverbindlichen Anfrage und der Ankündigung besteht kein logischer Zusammenhang, so kann z.B. die Antwort des GH zu einem konkreten Artikel zwischen unverbindlicher Anfrage und Ankündigung variieren.
- Ein Artikel (eine PZN) kann in einer unverbindlichen Anfrage oder Ankündigung mehrfach vorkommen. Dies erfolgt immer dann, wenn die Lieferscheinnummer oder der Retourengrund unterschiedlich ist.
- Wenn der GH ein Retourenbeleg als DokumentID erzeugt, muss dieses auch benutzt werden. Für jeden Retourenanteil muss eine eigene (neue) DokumentID erzeugt werden.
- In der Rückmeldung können die Retourenpositionen wegen logistischer Gründe auf mehrere Abholtouren aufgeteilt werden (z.B. Kühlartikel können nur mit bestimmten Touren abgeholt werden). Dabei dürfen Artikelmengen und PZN auf Positionsebene (Kombination PosRefID, Lieferscheinnummer Retourengrund) nicht auf unterschiedliche Touren aufgeteilt werden, da dies zu einer hohen Komplexität im Apothekensystem führt. Ein weiterer Grund dafür ist auch die Tatsache, dass der Ausdruck als Packliste verwendet wird.

Beispiel: Eine Position mit PosRefId 1, Artikel 12345 mit der Lieferscheinnummer 5, der Retourenmenge 4 und dem Retourengrund "Bestellfehler" darf in der Antwort nicht auf 2 Touren aufgeteilt werden.

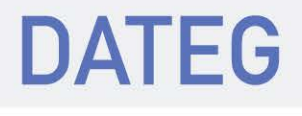

- Die Anzahl unterschiedlicher Retourenanteile wird aus Komplexitätsgründen auf maximal 15 beschränkt. Die unterschiedlichen Retourenanteil-Typen und deren Definition entnehmen Sie der [Ta](#page-12-0)[belle 2: Retourenanteil-Typen.](#page-12-0)
- Bei Nichtverfügbarkeit der GH-Warenwirtschaft(in der Regel beim Nachtbetrieb), wird analog zur Verfügbarkeitsanfrage - der Rückgabecode "keine Rückmeldung möglich" geliefert (siehe Bedarfe B-RetAnfNacht, B-RetAnkNacht).

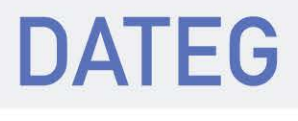

<span id="page-12-2"></span>• Es gibt folgende normierte Retourengründe (für unverbindliche Anfrage und für Retourenankündigung):

Tabelle 1: Retourengründe

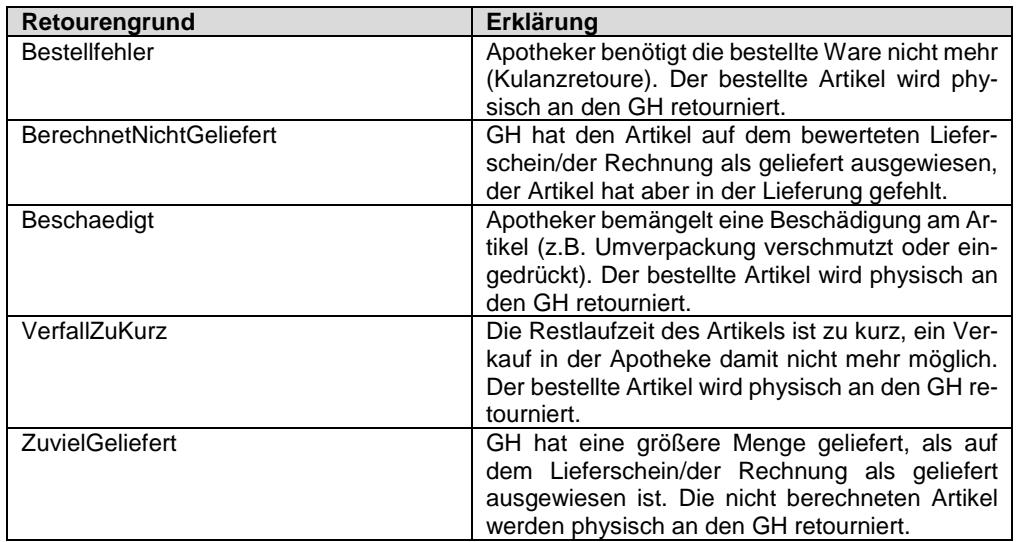

<span id="page-12-0"></span>Für den Fall einer vermuteten "Falschlieferung" (die Apotheke hat einen anderen Artikel bestellt als geliefert wurde) müssen 2 Retourenpositionen erfasst werden. Artikel A wird als "BerechnetNicht-Geliefert" reklamiert und Artikel B wird als "ZuvielGeliefert" retourniert.

<span id="page-12-1"></span>Tabelle 2: Retourenanteil-Typen

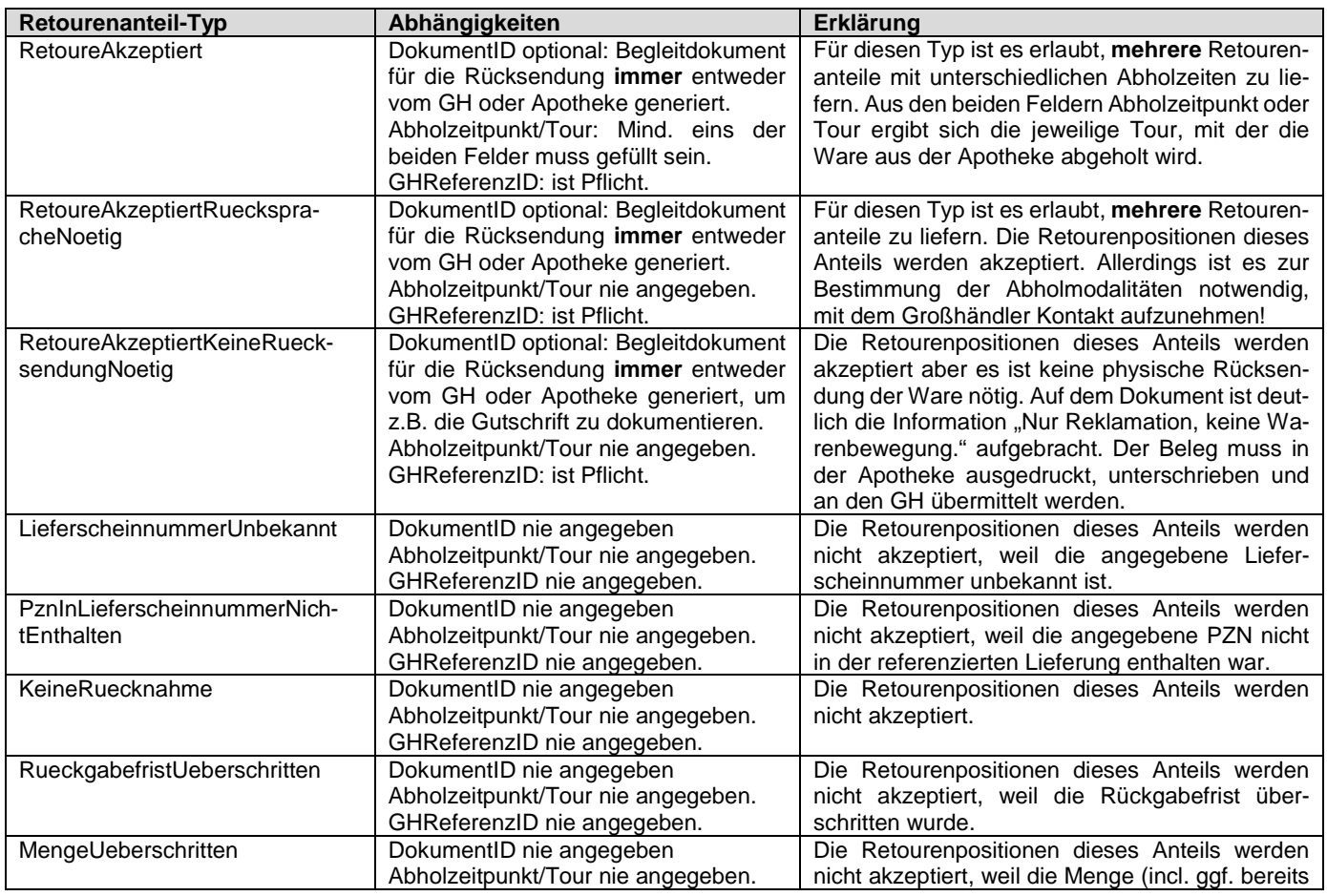

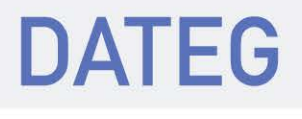

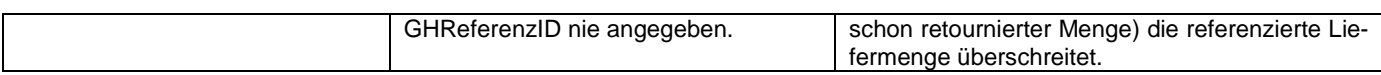

#### **AF4 Erstellung Retourenbeleg durch Apothekensystem**

Enthält die Antwort auf eine Retourenankündigung keine ID für das Abrufen eines Retourenbelegs, so erstellt das Apothekensystem den Retourenbeleg für die Rücksendung der Ware an den GH. Dabei ist für jede Teil-Retoure (also jede rückgemeldete Tour) ein eigener Beleg zu erstellen.

#### **Bemerkungen**:

- In den Kopfdaten des Retourenbelegs muss die GH-ReferenzID (enthalten in der Antwort auf die Retourenankündigung) sowohl als 2D Barcode, als auch in Klartext aufgedruckt werden. Diese ID dient dem GH bei Erhalt der Retoure als eindeutige Referenz.
- Neben der GH-ReferenzID dürfen keine weiteren Barcodes im Bereich der Kopfdaten auf dem Beleg aufgedruckt werden, da sonst das Scannen negativ beeinflusst werden kann.
- Ebenfalls muss in den Kopfdaten die Retouren Support-ID aufgedruckt werden.

**AF5 Retourenbeleg wird vom Großhandelssystem erstellt:** In der Antwort der Retourenankündigung (s. AF3) hat der GH eine ID zum Abruf eines Retourenbelegs übermittelt und damit festgelegt, dass der Retourenbeleg vom Großhandelssystem erstellt wird. Über diese ID lässt sich im Nachgang über einen separaten Webservice der Retourenbeleg als PDF abrufen. In diesem Fall muss bei der Retoure der Retourenbeleg des GH verwendet werden.

#### **Bemerkungen**:

- Bei der Retourenankündigung kann die Apotheke folgende optionale Daten übertragen:
	- o Amtsgericht, Handelsregisternummer, Umsatzsteuer-ID, Steuernummer, Name der Bank, BIC, IBAN

• Anforderungen an den Retourenbeleg, egal ob vom Apotheken- oder GH-System erstellt:

- o Kopfdaten:
	- Name und Anschrift der Apotheke
	- Datum und Uhrzeit, wann die Retourenankündigung an den GH übermittelt wurde
	- Tourinformationen zur Abholung (z.B. Tournummer oder Datum/Uhrzeit)
	- ReferenzID des GH in Klartext und 2D Barcode
	- Retoure SupportID als Klartext
	- Name und Anschrift des Retourenempfängers
	- Positionsdaten in Tabellenform:
	- Menge
		- **PZN**
		- Artikelbezeichnung
		- Packungsgröße
		- Packungseinheit
		- **Darreichungsform**
		- Hersteller
		- Lieferscheinnummer
		- Normierter Rückgabegrund
- o Die Artikel müssen in der Reihenfolge aufgedruckt werden, wie sie bei der Retourenankündigung vom Apothekensystem übermittelt wurden (aufsteigend nach dem Feld PosRefID). Hintergrund ist, dass dieser Beleg auch als Packliste in der Apotheke verwendet wird.
- o Der Retourenbeleg dient ausschließlich dem Zweck der Retoure und darf keine anderen Freitexte (z.B. Werbung) enthalten.
- o Die Dateigröße des Retourenbelegs darf maximal 2 MB betragen.
- Im Fall von mehreren Retouren für eine konkrete Retourenankündigung wird für jede Teil-Retoure ein eigener Retourenbegleitschein zurückgemeldet. Die Vorgabe, dass der GH den Retourenbegleitschein erstellt, muss über alle Teil-Retouren gleich sein (es ist nicht möglich, dass der GH für eine Retourenankündigung nur 2 von 3 Retourenbegleitscheinen erstellt).

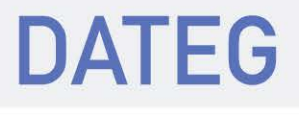

### <span id="page-14-0"></span>2.1.3. Meldung von Sondertagen für Bestellfenster

**AF6 Meldung von Sondertagen:** Die Apotheke ruft über die Vertragsdaten regelmäßig die Bestellfenster des Großhandels ab. In dieser Meldung sind für Sondertage (z.B. bewegliche oder nicht bundesweite Feiertage) abweichende Bestellfenster enthalten, die spezifisch für die gemeldeten Tage gelten sollen. Als Sondertage werden alle Tage bezeichnet, an denen von dem (im Vertragsdatenabruf übermittelten) Regelbestellfenster abweichende Bestellfenster gelten sollen. Während die Regelbestellfenster lediglich über den Wochentag referenziert werden (und damit wiederkehrend gelten), sind die Meldungen für einen Sondertag auf ein konkretes Datum eingeschränkt.

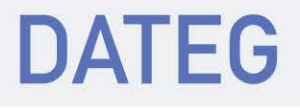

# <span id="page-15-0"></span>3. ANFORDERUNGEN AN DIE PROJEKTABWICKLUNG

<span id="page-15-1"></span>Keine Änderungen/Erweiterungen

### 3.1. Termine und Meilensteine

(Ablauf in Phasen, Zeitachsen, Meilensteinergebnisse)

### **3.1.1.Meilensteine Release 2.0**

<span id="page-15-2"></span>Tabelle 3: Meilensteine Release 2.0

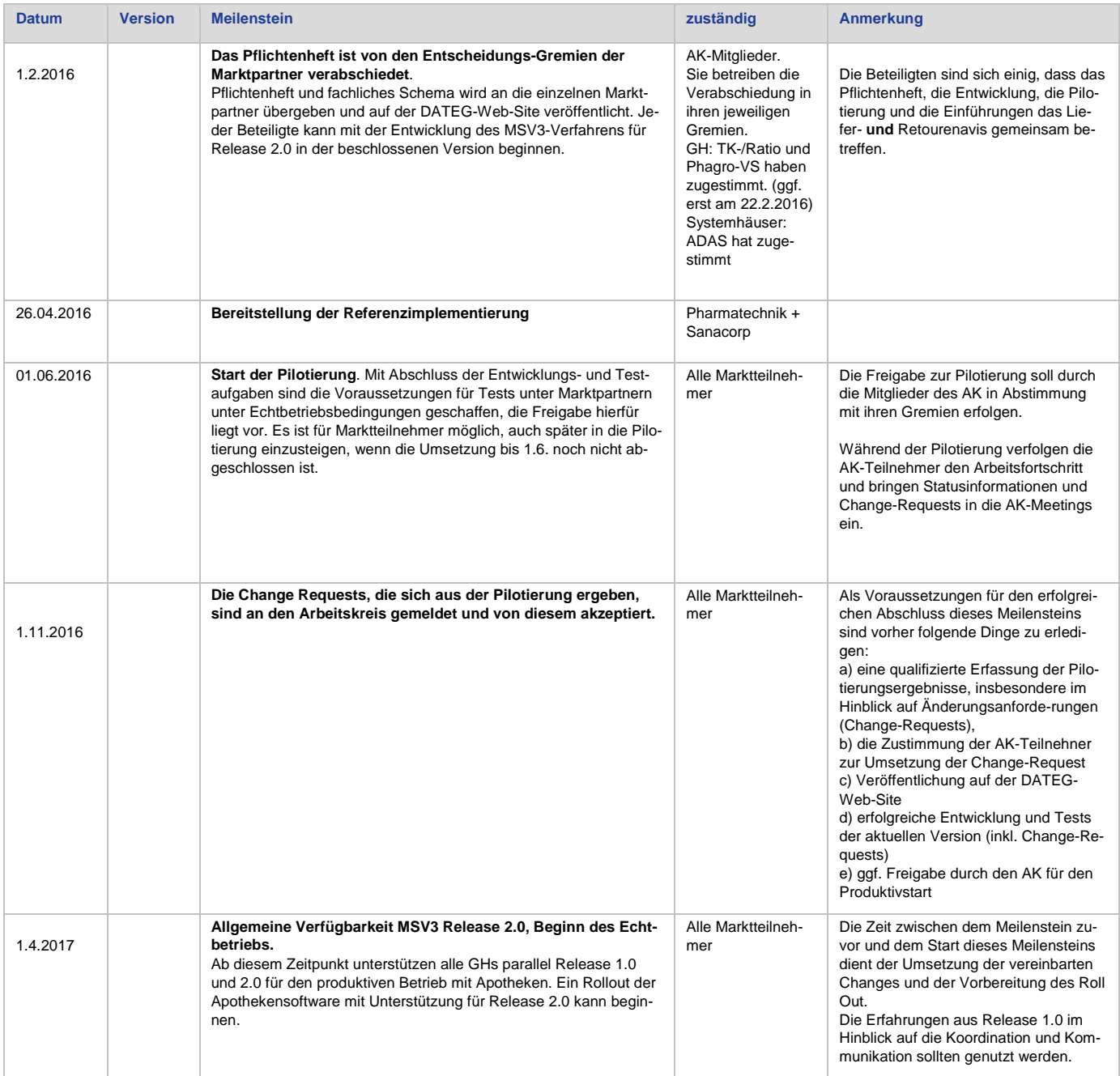

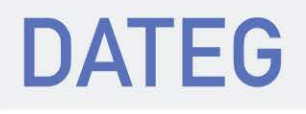

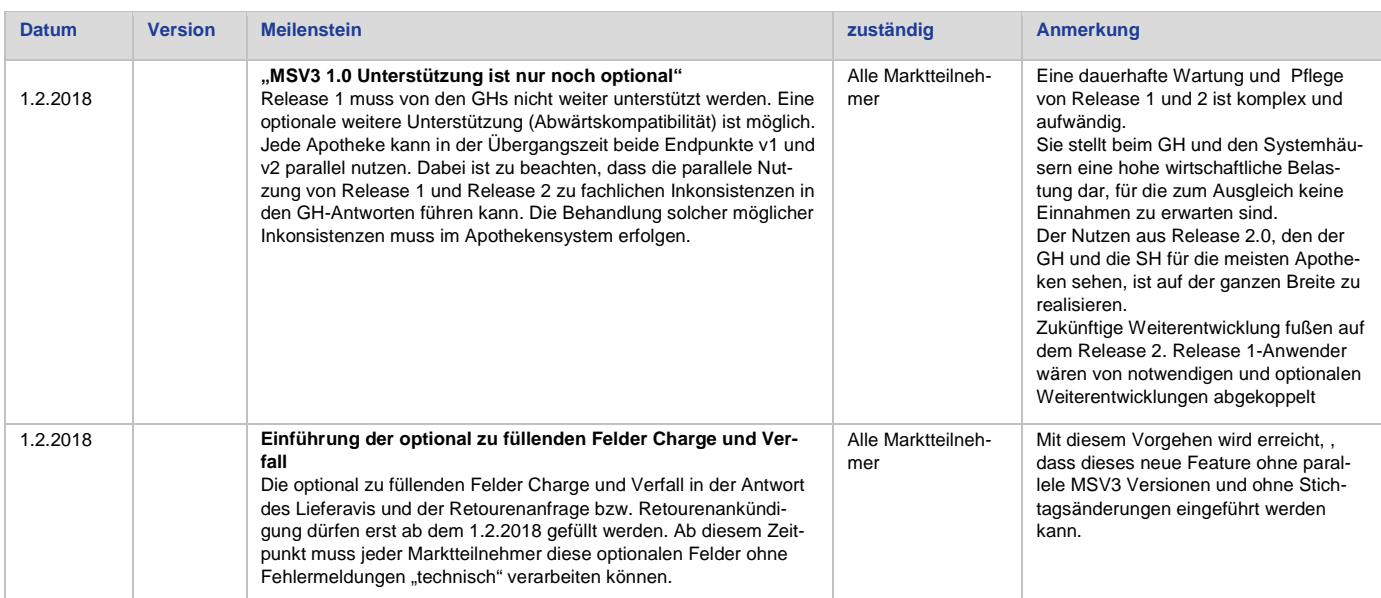

Für MSV3 v2.0 sollen alle neuen Funktion nach Abschluss der Pilotphase zeitgleich für einen Kunden eingeführt werden.

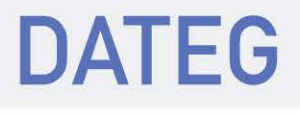

# <span id="page-17-1"></span>4. IDENTIFIZIERTE FACHLICHE BEDARFE

In diesem Kapitel werden fachliche Bedarfe, die in den vorigen Kapiteln beschrieben wurden, in einheitlicher Form tabellarisch dargestellt. Diese Aufstellung ist erforderlich, da die Bedarfe in den vorigen Kapiteln nicht ausschließlich in den Anwendungsfällen formuliert wurden, sondern auch innerhalb von Bemerkungen im Freitext oder sich nur implizit aus gemachten Formulierungen ergaben.

Durch die Auflistung der Bedarfe wird eine systematische Überprüfung auf Vollständigkeit und Konsistenz möglich. Die hier identifizierten Bedarfe sind die Basis für die weitere Ausarbeitung der Spezifikation in den Folgekapiteln.

# <span id="page-17-0"></span>4.1. Lieferavis

<span id="page-17-3"></span><span id="page-17-2"></span>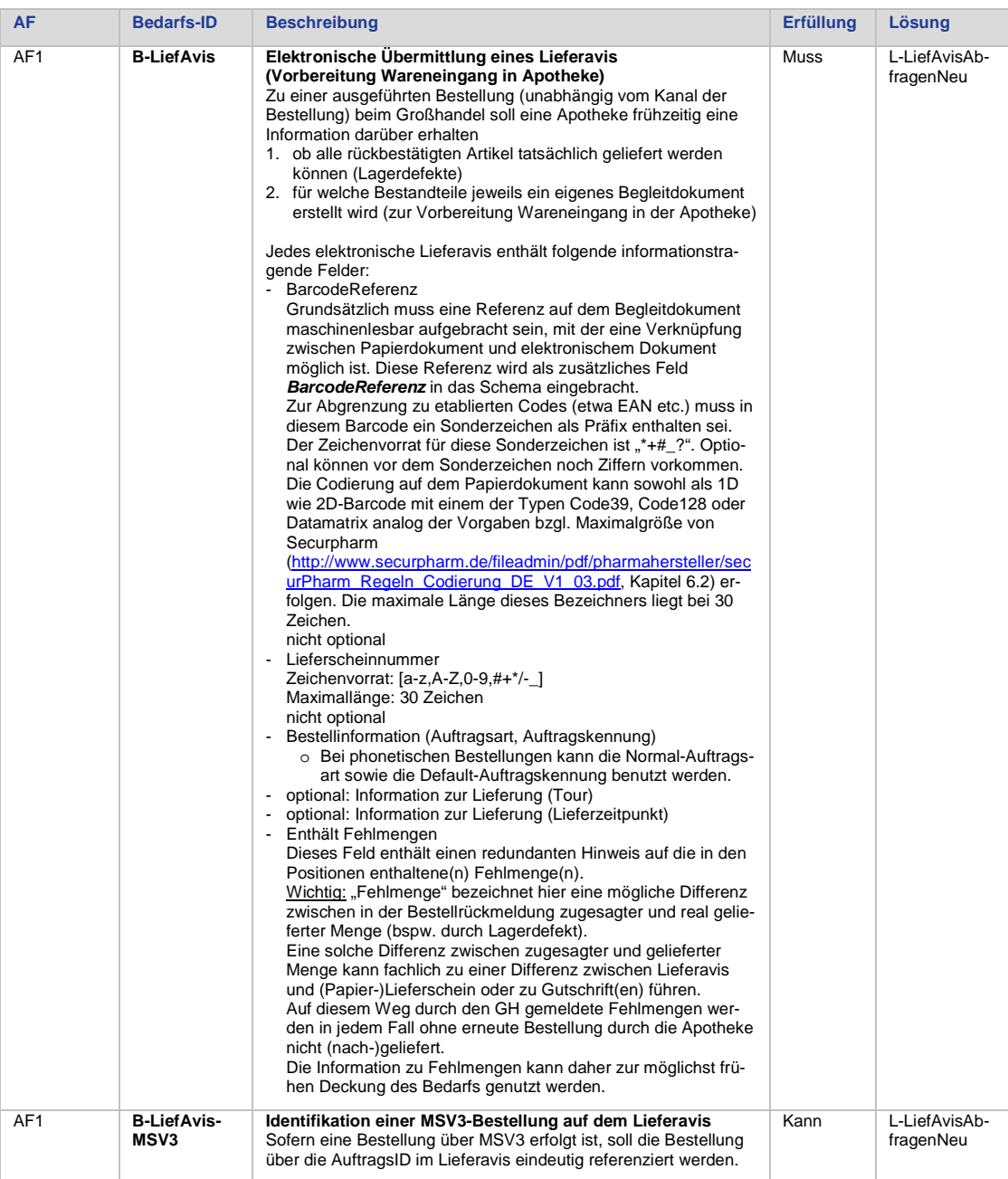

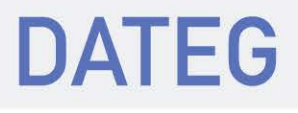

<span id="page-18-5"></span><span id="page-18-4"></span><span id="page-18-3"></span><span id="page-18-2"></span><span id="page-18-1"></span><span id="page-18-0"></span>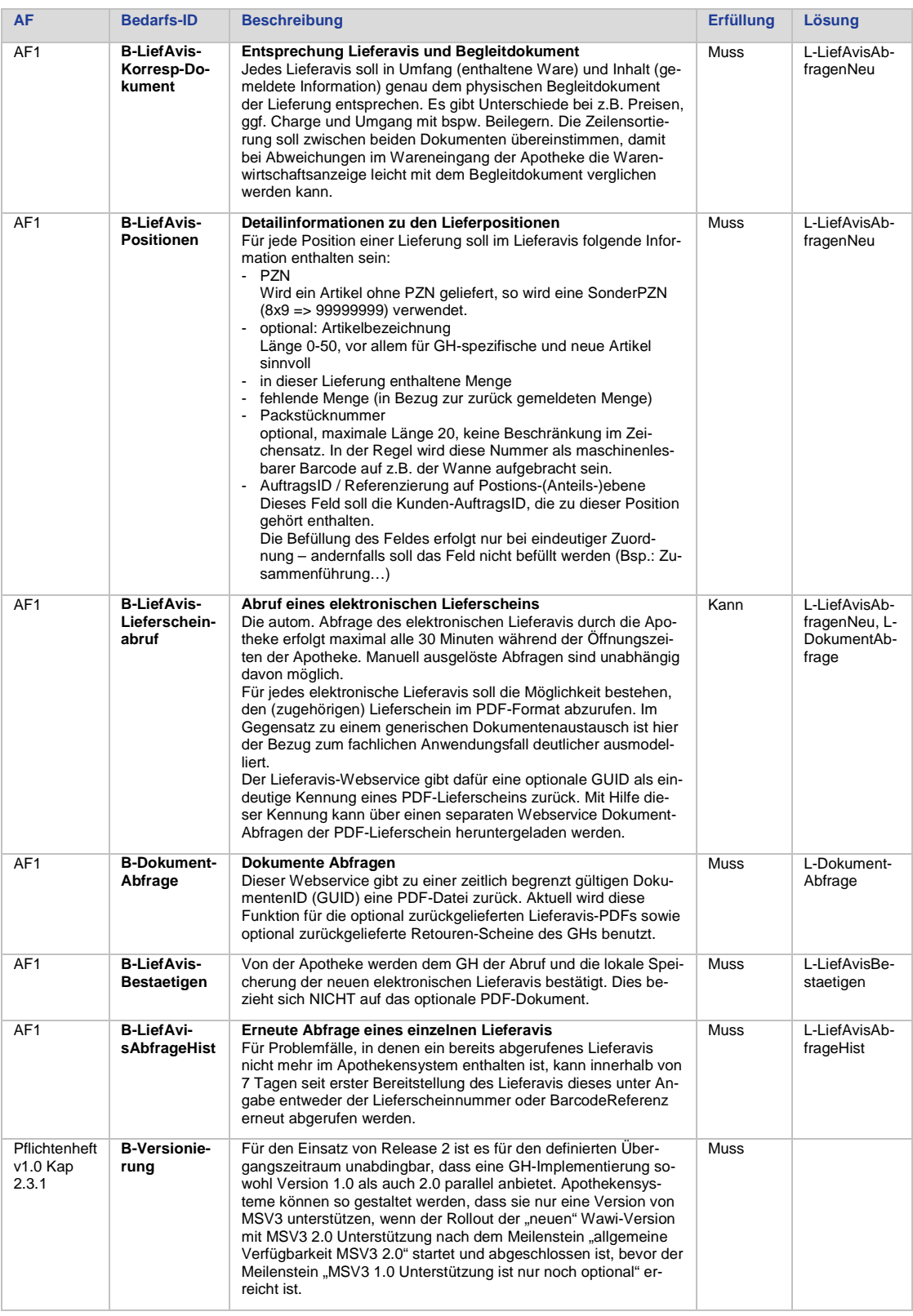

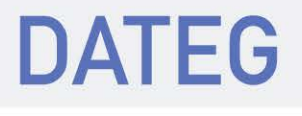

# <span id="page-19-0"></span>4.2. Retourenavis

<span id="page-19-4"></span><span id="page-19-3"></span><span id="page-19-2"></span><span id="page-19-1"></span>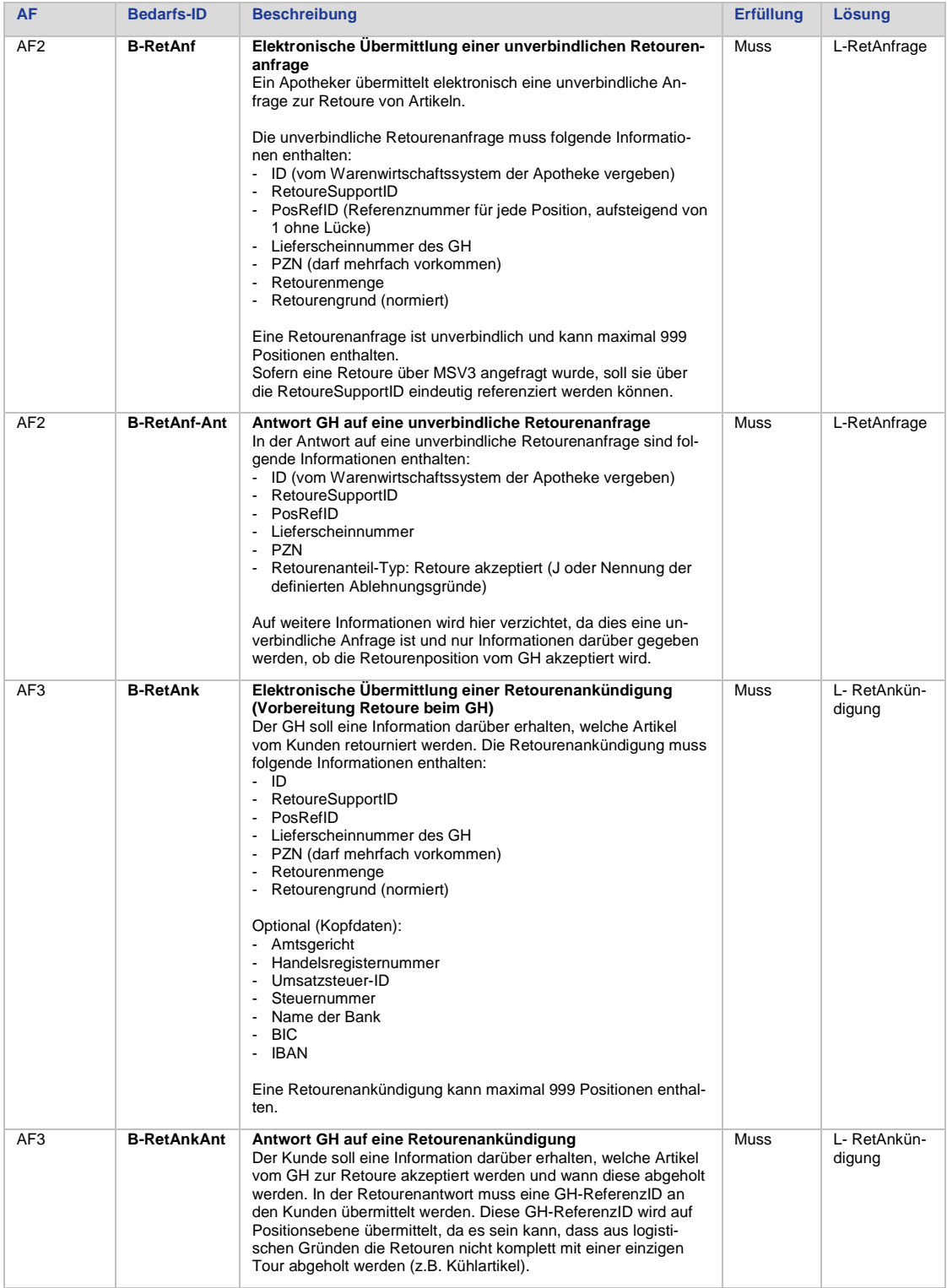

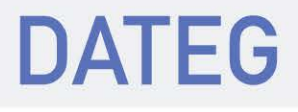

<span id="page-20-5"></span><span id="page-20-4"></span><span id="page-20-2"></span>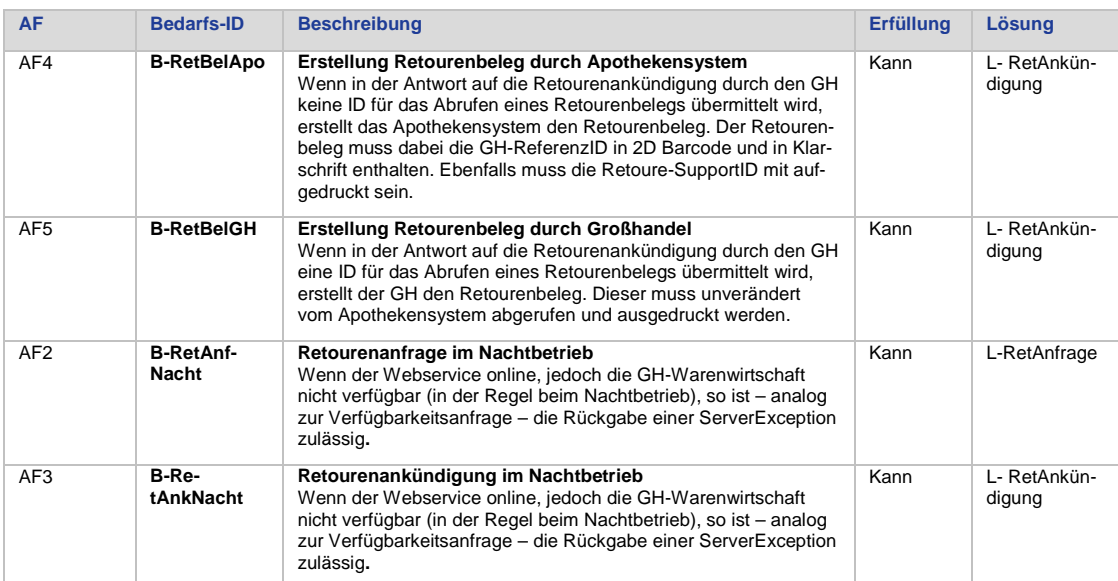

# <span id="page-20-3"></span><span id="page-20-0"></span>4.3. Bestellfenstermeldung für Sondertage

<span id="page-20-6"></span><span id="page-20-1"></span>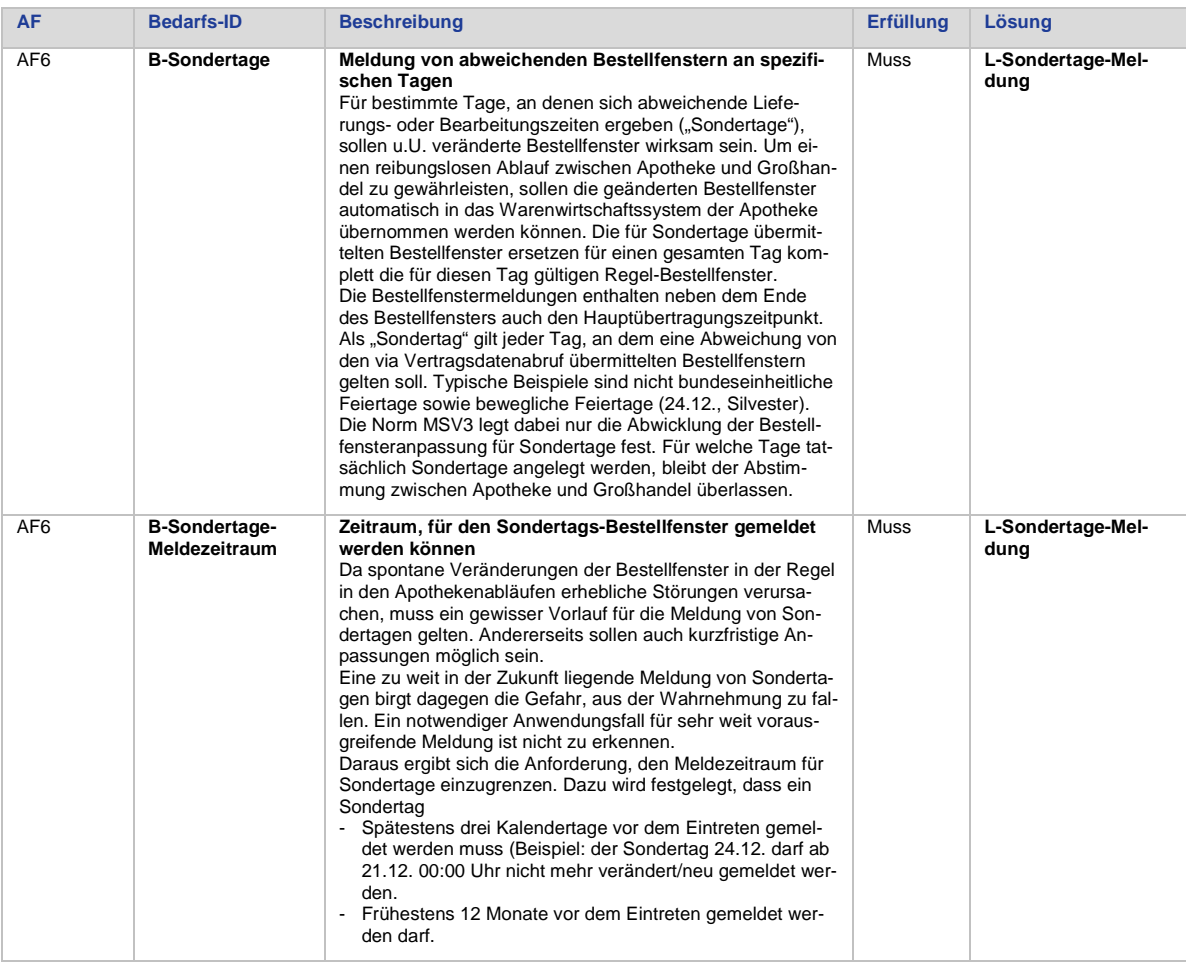

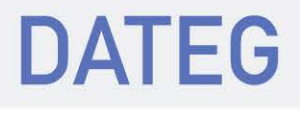

<span id="page-21-2"></span><span id="page-21-1"></span><span id="page-21-0"></span>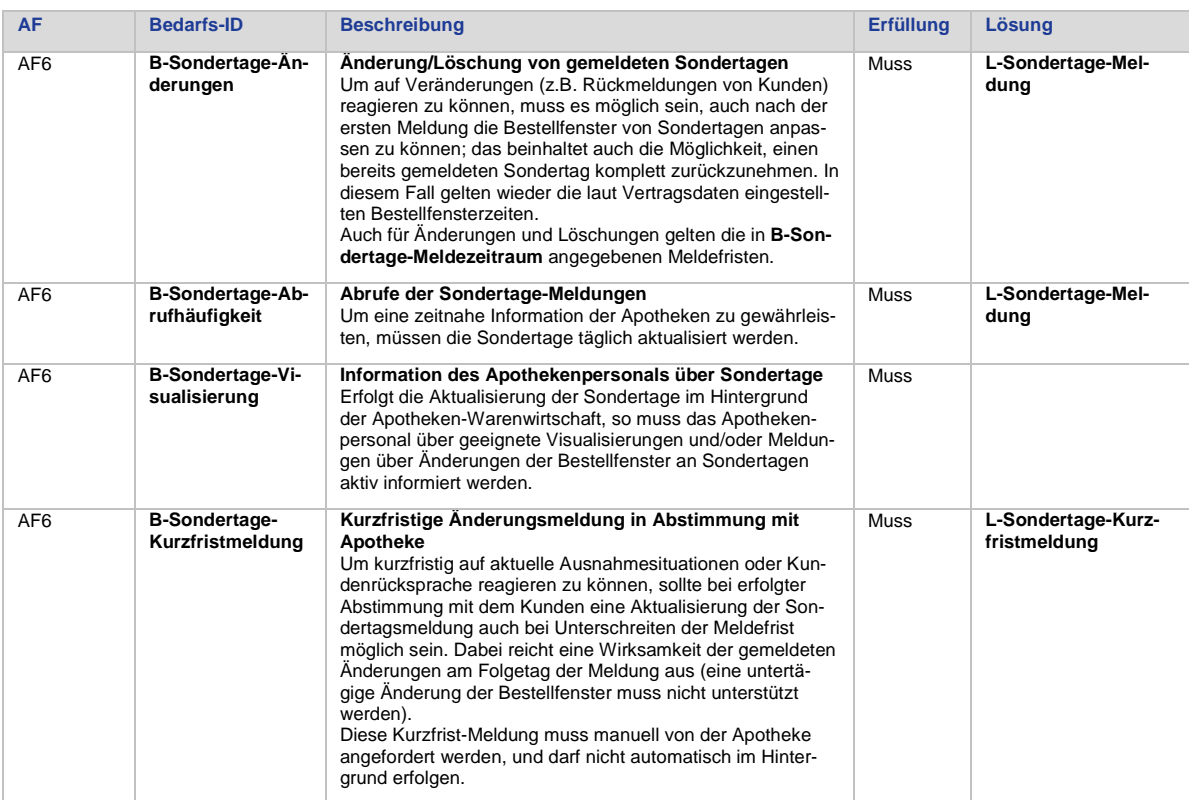

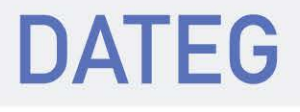

# <span id="page-22-1"></span>5. LÖSUNGSKONZEPTE

In diesem Kapitel wird beschrieben, durch welche Lösungskonzepte die im vorigen Kapitel aufgeführten Bedarfe erfüllt werden kann. Die Lösungskonzepte sind in grober Form bereits in den ersten Kapiteln dieses Dokuments beschrieben, dieses Kapitel listet die explizit und implizit beschriebenen Lösungskonzepte in systematischer Form.

# <span id="page-22-2"></span>5.1. Lieferavis

### <span id="page-22-0"></span>5.1.1. Neue Lieferavise abfragen

Eine Apotheke hat beim Großhändler eine Bestellung aufgegeben (über einen beliebigen Bestellkanal). Sobald im GH die notwendigen Informationen zur Zusammenstellung der Lieferung im Abwicklungsprozess vorliegen, erzeugt der GH ein elektronisches Lieferavis mit allen in der jeweiligen Lieferung enthaltenen Positionen der Bestellung.

Das Lieferavis wird spätestens zur Verfügung gestellt, sobald die Ware den Großhandel verlässt. Lieferavise werden auf Seiten des GH für mindestens 7 Tage vorgehalten. Die Abfrage neuer Dokumente erfolgt aktiv durch die Apotheke. Die Abfrage erfolgt maximal alle 30 Minuten während der Öffnungszeiten. Manuell ausgelöste Abfragen – bspw. durch den Scan eines Lieferscheins – sind zusätzlich oder alternativ möglich.

<span id="page-22-3"></span>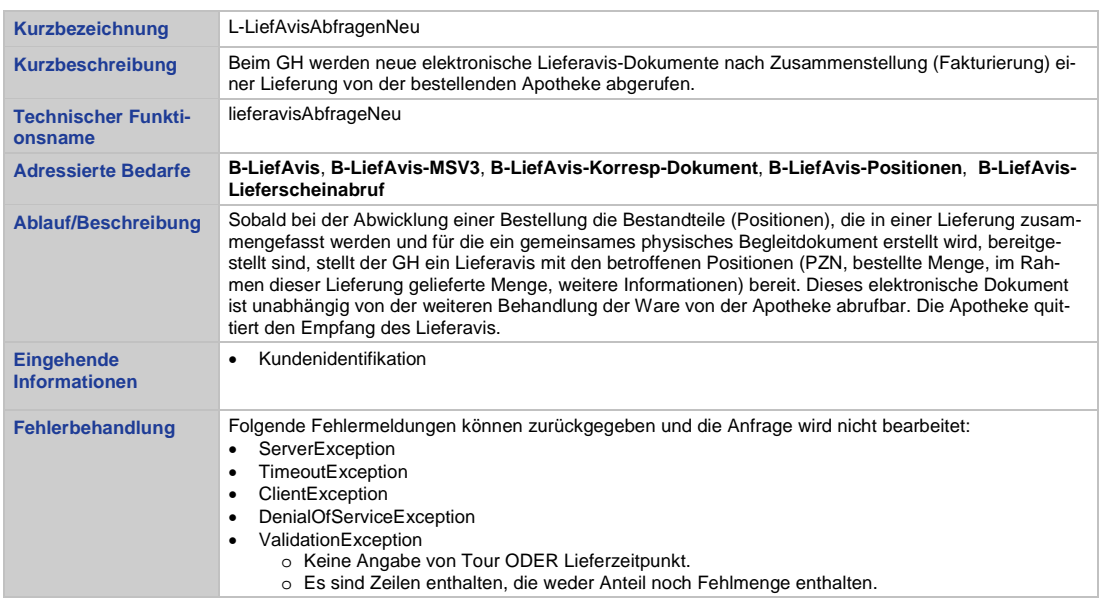

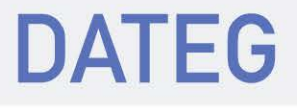

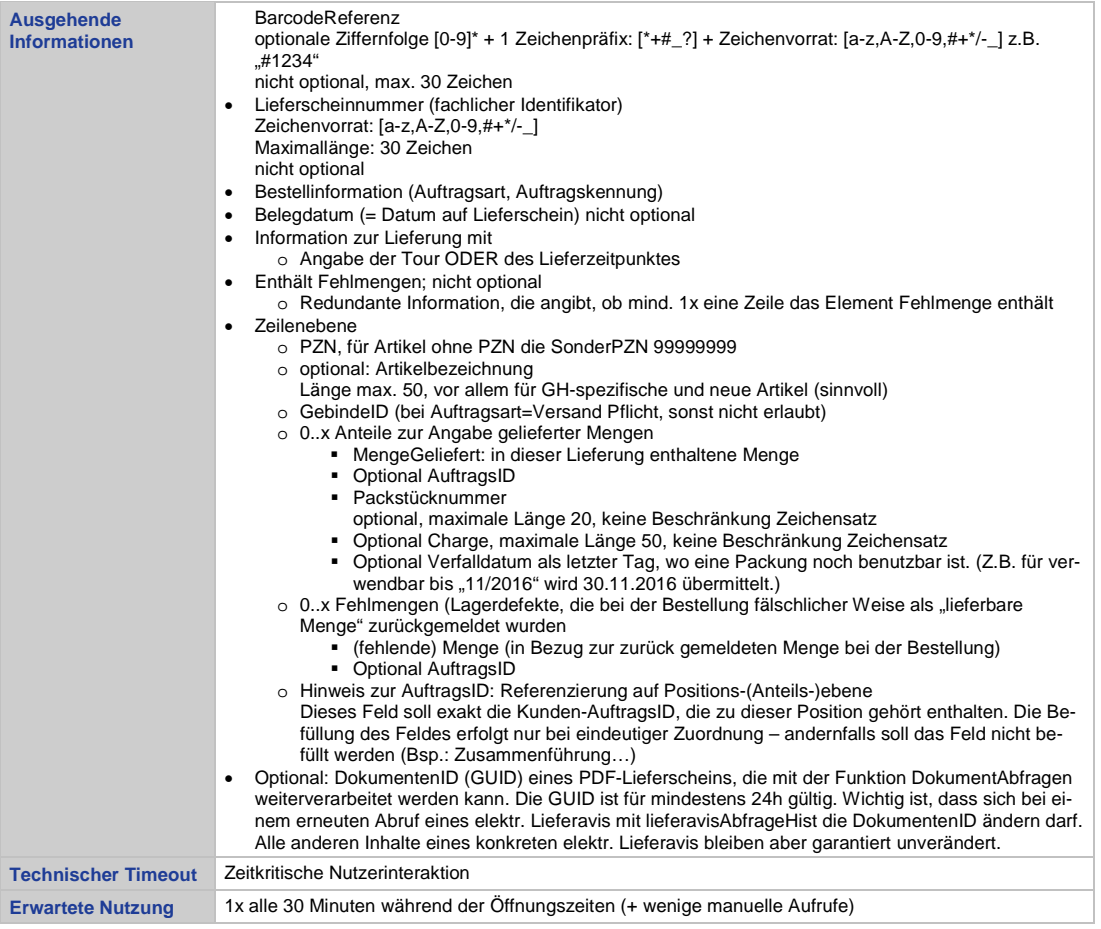

### <span id="page-23-0"></span>5.1.2. Lieferavis-Abruf bestätigen

Nach dem Abruf von neuen Lieferavis mit der Funktion lieferavisAbfrageNeu werden diese unter Angabe der jeweiligen Lieferscheinnummer bestätigt. Nur bestätigte Lieferavis werden beim nächsten Abruf mit der Funktion lieferavisAbfrageNeu nicht mehr mitgeliefert.

<span id="page-23-1"></span>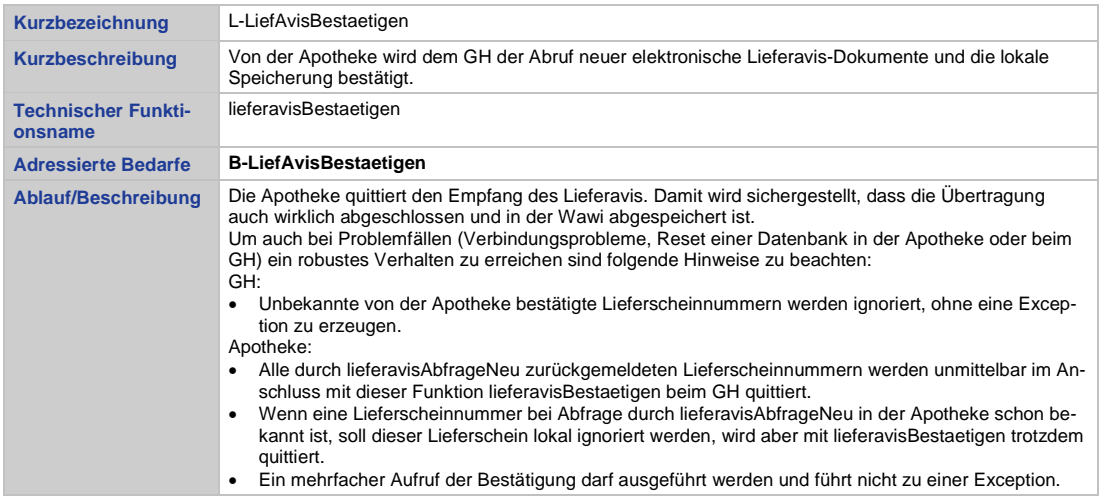

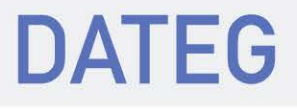

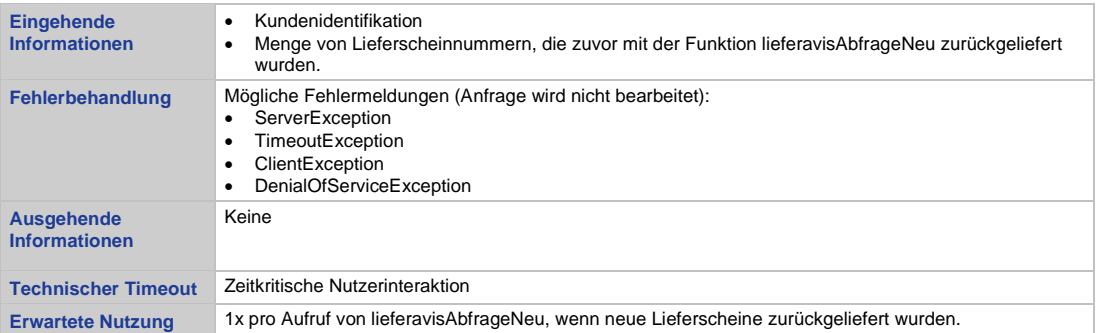

### <span id="page-24-0"></span>5.1.3. Lieferavis-Abruf historisch

Ist im Problemfall ein in der Apotheke abgescannter aktueller Lieferschein auch nach Aufruf der Funktion lieferavisAbfrageNeu dem Apothekensystem nicht bekannt, kann jedes Lieferavis der letzten 7 Tage einzeln erneut abgerufen werden. Diese Funktion darf ausschließlich bei Problemfällen (wie z.B. ein oder mehrere Lieferscheine unbekannt) aufgerufen werden.

<span id="page-24-3"></span>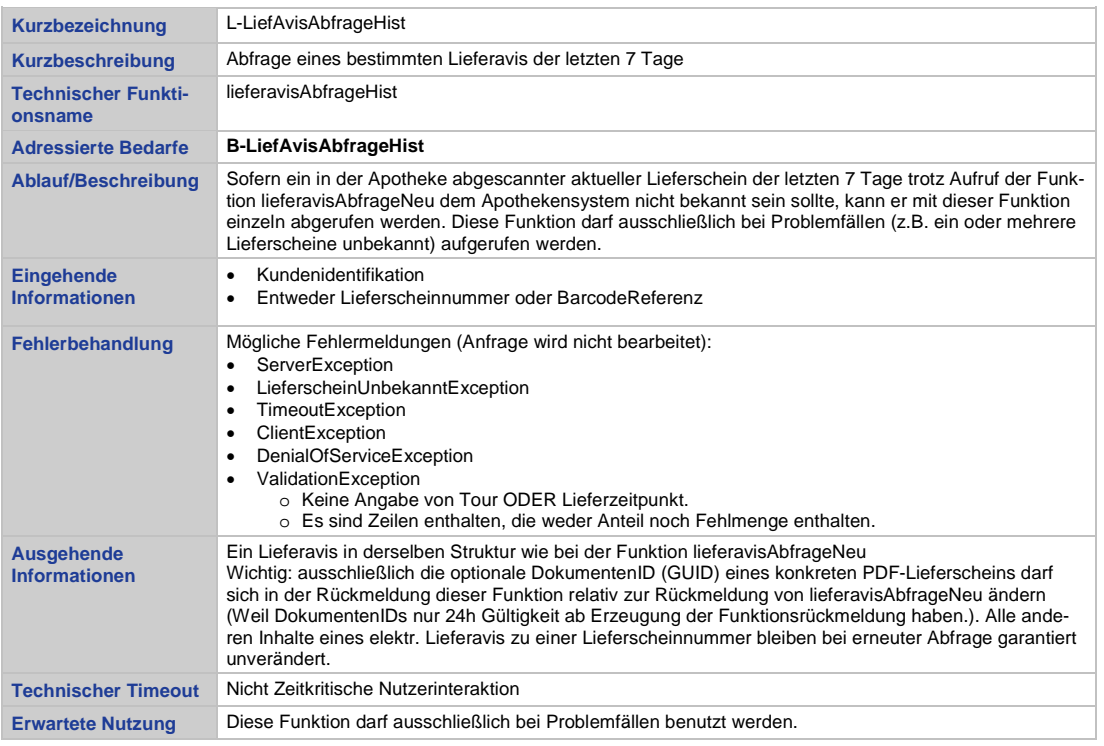

# <span id="page-24-1"></span>5.2. Dokument abfragen

Dieser Webservice lädt zu einer zeitlich begrenzt gültigen DokumentenId (GUID) ein PDF-Dokument herunter. Die Authentifizierung erfolgt analog zu jedem anderen MSV3-Webservice. Aktuell wird diese Funktion für die optional zurückgelieferten Lieferavis-PDFs sowie optional zurückgelieferte Retourenbelege des GHs als PDF benutzt.

<span id="page-24-2"></span>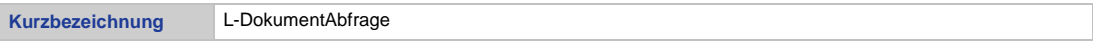

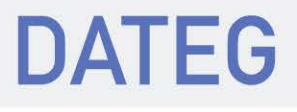

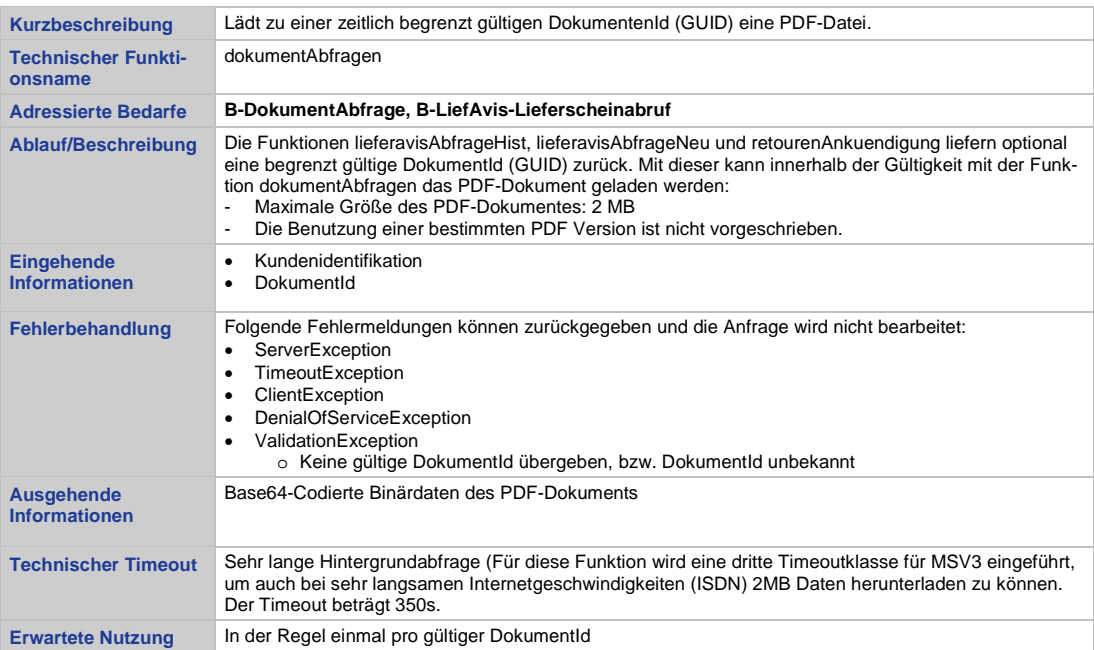

# <span id="page-25-1"></span>5.3. Retourenavis

Das Retourenavis wird über 2 fachliche Funktionen umgesetzt. Optional stellt die Apotheke eine unverbindliche **Retourenanfrage** und bekommt dafür Rückmeldung für mögliche Retourenmengen. Die konkreten Retournierungen werden über eine **Retourenankündigung** durchgeführt. In Erweiterung zur Retourenanfrage enthält die Ankündigung in der Rückmeldung noch eine vom GH generierte ReferenzID der Retoure pro Position, Informationen zur Abholung, sowie die optionale Möglichkeit, den Retourenschein als PDF herunterzuladen. Das technische Verfahren zum Abholen des Belegs ist an das Abholen der Lieferscheinkopie angelehnt.

### <span id="page-25-0"></span>5.3.1. Retourenanfrage

<span id="page-25-2"></span>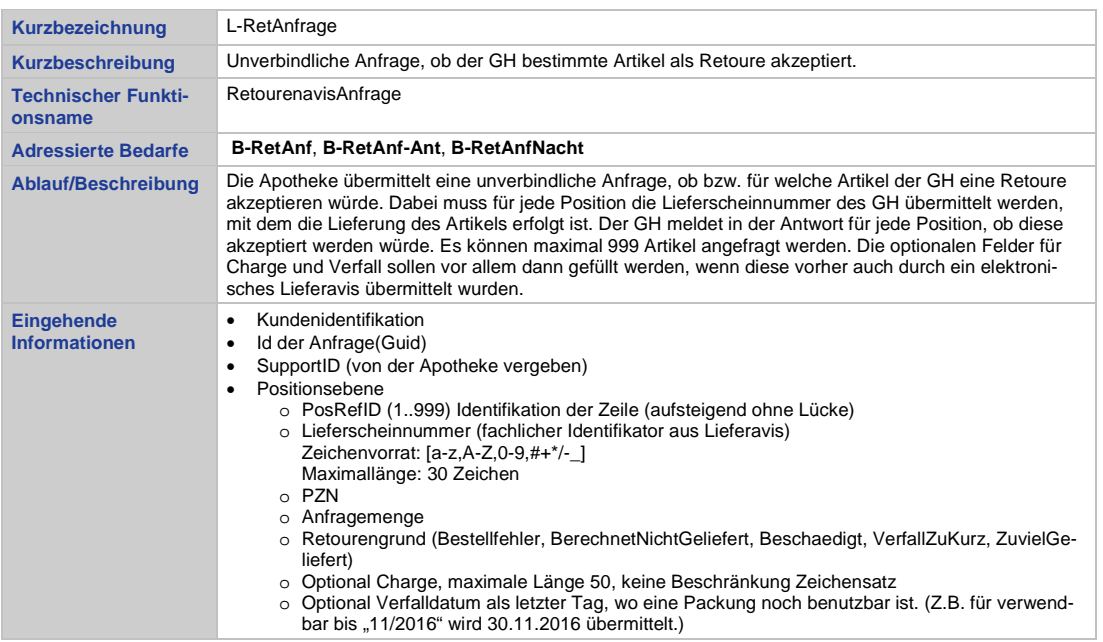

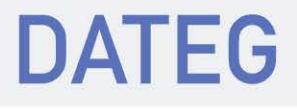

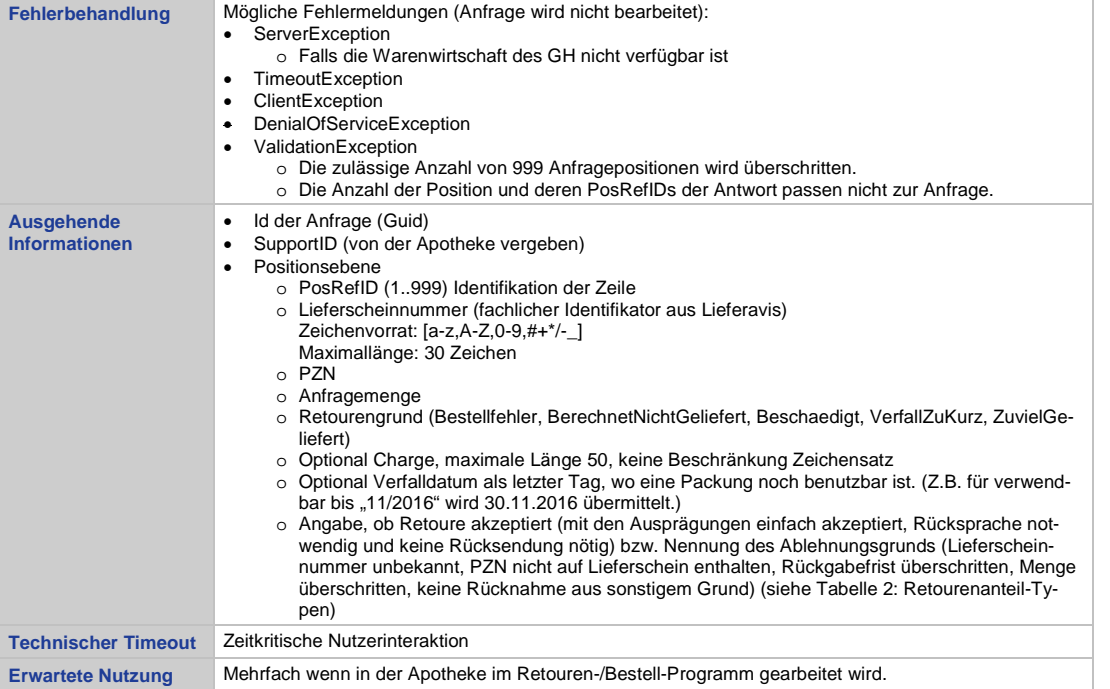

<span id="page-26-1"></span>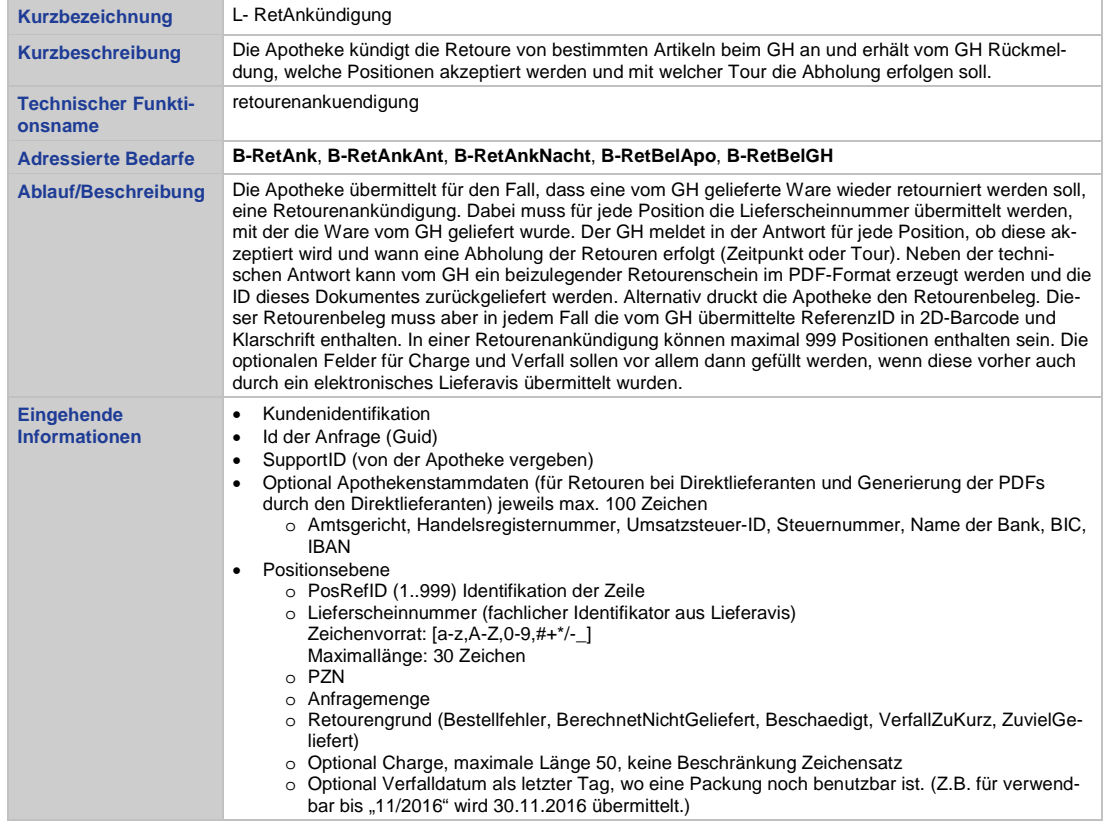

# <span id="page-26-0"></span>5.3.2. Retourenankündigung

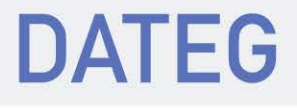

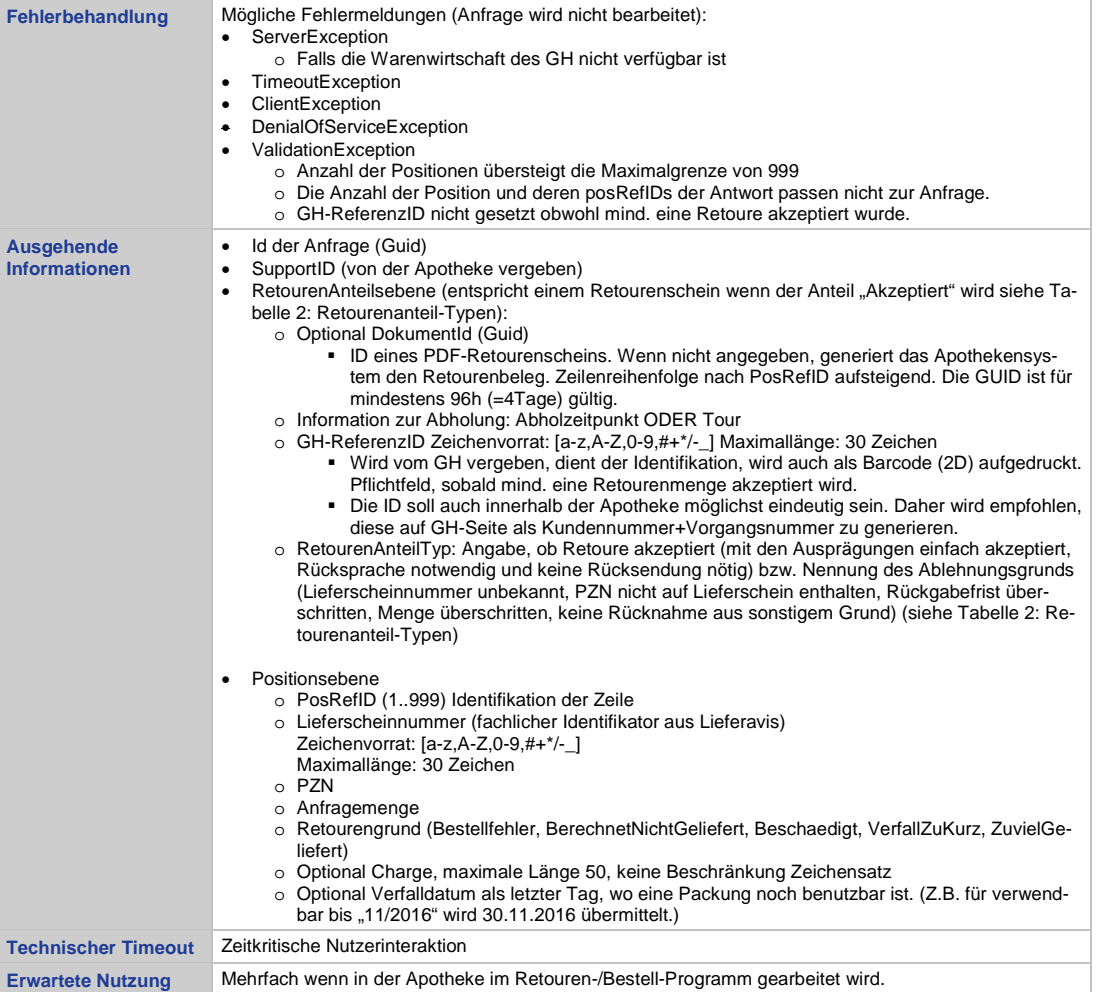

# <span id="page-27-0"></span>5.4. Erweiterung Vertragsdatenabruf um Bestellfenstermeldungen für Sondertage

Um die Zahl der MSV3 Webservices nicht unnötig zu erhöhen, wird die Meldung der Sondertage als Erweiterung der Vertragsdatenabfrage realisiert. Dieser Abruf ist vom Warenwirtschaftssystem verpflichtend täglich (an Betriebstagen) durchzuführen.

In der Rückmeldung der Vertragsdaten ist mit Release 2 eine Liste an konkreten Tagen (Angabe eines Datums) enthalten, mit jeweils allen an diesem Tag gültigen Bestellfenstern (inklusive Hauptübertragungszeit). An den übermittelten Tagen gelten die in den Vertragsdaten enthaltenen Regelbestellfenster **nicht**.

Die Meldung enthält alle ab dem Abrufdatum gültigen Sondertage mit deren Bestellfenstern. An allen nicht gemeldeten Tagen gelten die übermittelten Regelbestellfenster. Sondertage aus vorhergehenden Meldungen verlieren damit ihre Gültigkeit. Auf diese Weise lassen sich Löschungen und Anpassungen von Sondertagen abbilden.

Da jede Meldung des Großhandels alle zukünftigen Sondertage enthält, können auch Sondertage außerhalb der Meldefrist (also innerhalb der nächsten 3 Kalendertage) in der Meldung enthalten sein. Sofern die Abfrage keine explizite Kennzeichnung als manuelle Abfrage enthält (sh. Bedarf Kurzfristmeldung), kann das Warenwirtschaftssystem diese Tage ignorieren.

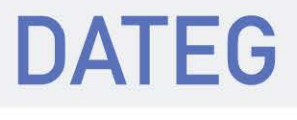

### <span id="page-28-0"></span>5.4.1. Meldungsabruf Vertragsdaten inklusive Sondertage

<span id="page-28-3"></span>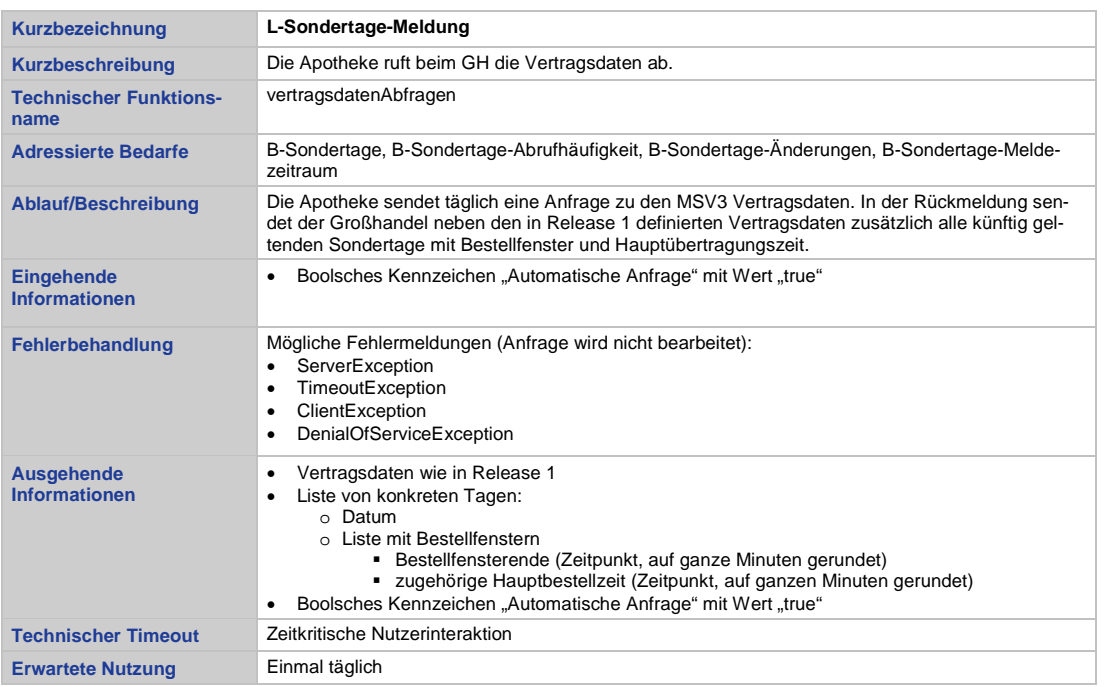

### <span id="page-28-1"></span>5.4.2. Information über Sondertage

Nach dem Abruf der Sondertage muss dem Benutzer der Apothekenwarenwirtschaft eine Information angezeigt werden, ob Sondertage für den kommenden Zeitraum gemeldet wurden. Ob in dieser Information direkt Daten zu den übermittelten Tagen/Bestellfenstern angezeigt werden, sowie Form und Ausgestaltung der Information, ist nicht Gegenstand der MSV3-Norm.

### <span id="page-28-2"></span>5.4.3. Kurzfristiger, manueller Abruf der Sondertage

Der kurzfristige, manuelle Abruf der Sondertage unterscheidet sich vom automatischen täglichen Abruf darin, dass er manuell von der Apotheke ausgelöst wird, und daraufhin auch die Sondertage der nächsten 3 Kalendertage mit berücksichtigt werden. Der aktuelle Tag muss dagegen nicht mehr berücksichtigt werden.

Ansonsten handelt es sich um denselben Vertragsdaten-Request wie beim automatischen Abruf. Insbesondere enthält auch diese Anfrage alle Vertragsdaten und alle zukünftigen Sondertage. Es wird lediglich bei Anfrage und Antwort ein Kennzeichen gesetzt, dass es sich um einen manuellen Abruf handelt.

<span id="page-28-4"></span>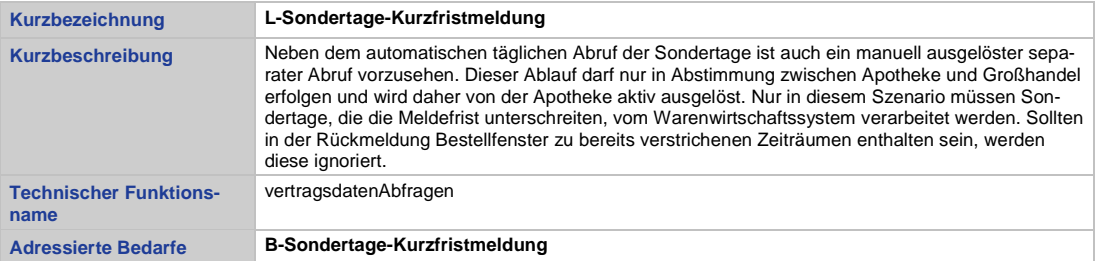

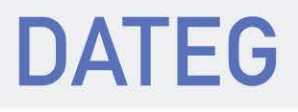

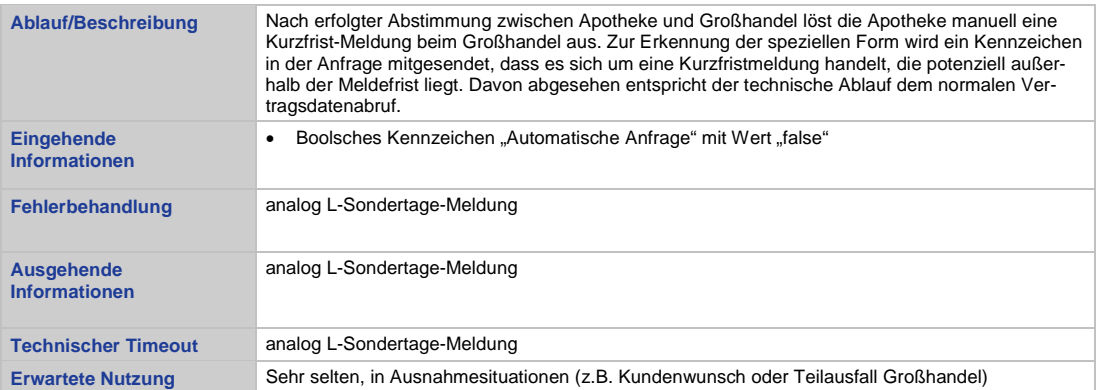

### <span id="page-29-0"></span>5.4.4. Hauptbestellzeit als Pflichtfeld

Die in MSV3 Release 1 in einem Bestellfenster optionale Angabe einer Hauptbestellzeit wird in MSV3 Release 2 verpflichtendes Element. Dabei ist zulässig, dass ein Großhandel Hauptbestellzeit und Bestellfensterende auf den gleichen Zeitpunkt setzt, wenn in diesem Bestellfenster keine vorzeitige Übermittlung der Hauptbestellung erforderlich ist.

### <span id="page-29-1"></span>5.4.5. Entfall ungenutztes "Gültig-Ab"-Feld

Das in MSV3 Release 1 im Vertragsdatenabruf enthaltene Gültig-Ab-Attribut trägt keine definierte Semantik und wird daher in Release 2 entfernt.

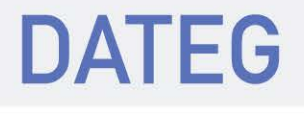

# <span id="page-30-0"></span>6. ZUSÄTZLICHE ÄNDERUNGEN DER SCHNITTSTELLE ZU MSV3 1.0

# <span id="page-30-1"></span>6.1. Tourabweichung

Für Verfügbarkeitsanfrage- und Bestellrückmeldungen vom Typ Normal und Verbund wird ein neues Flag "Tourabweichung" (true, false) auf Positionsebene eingeführt. Das Flag wird genau dann gesetzt, wenn ein Artikel (z.B. Kühlware oder BTM) nicht mit der nächsten Normal- bzw. Verbund-Tour geliefert werden kann, sondern mit der **nächstmöglichen** späteren Tour, mit der dieser Artikeltyp geliefert werden kann. Bei der nicht qualifizierten Verfügbarkeitsanfrage wird dieses Flag nicht ausgewertet.

Technische Änderung:

• Neues Bool-Flag Tourabweichung auf Anteilsebene für Verfügbarkeitsrückmeldung und Bestellrückmeldung.

# <span id="page-30-2"></span>6.2. Erhöhung der Bestellmengenrestriktion von 9999 auf 99999

Sowohl für die Bestellung als auch Verfügbarkeitsanfrage wird die Mengenbegrenzung zur Unterstützung von Spezialanwendungsfällen auf 99999 angehoben.

# <span id="page-30-3"></span>6.3. Konkretisierung der Umsetzung des Bedarfs "B-Best-Vermeid-Doppel"

Zur Vermeidung von Mehrfachbestellungen auf Großhandelsseite wird nachfolgende Verwendung der IDs auf Bestellungs- bzw. Auftragsebene festgelegt. Dies soll vor allem im Fehlerfall (Timeout, Verbindungsabbruch, etc.) ein konsistentes Verhalten sicherstellen und Mehrlieferungen vorbeugen. Jedes Apothekensystem muss folgende Regel umsetzen:

Die AuftragsID kennzeichnet einen einzelnen Auftrag eindeutig. Wird ein Auftrag vom Apothekensystem auf Grund eines Verbindungsabbruches oder einer unspezifischen Exception vom Apothekensystem wiederholt übertragen, erfolgt dies mit gleicher GUID und hat, insofern bereits erfolgreich verarbeitet, eine Ablehnung durch den GH zur Folge.

Optional kann folgende Regel zusätzlich implementiert werden:

Die BestellID fasst einen Auftrag oder mehrere zu einer Übertragung zusammen. Wird eine Bestellung auf Grund eines Verbindungsabbruches oder einer unspezifischen Exception vom Apothekensystem wiederholt unverändert übertragen, erfolgt dies mit gleicher GUID und hat, insofern bereits erfolgreich verarbeitet, eine Ablehnung durch den GH zur Folge.

# <span id="page-30-4"></span>6.4. Benennung der URL der Version 2.0

Das Versionierungskonzept von MSV3 sieht vor, dass nach der Basis-URL des Großhandels die Versionsnummer des Services im Format "vx.y" angegeben ist, gefolgt vom entsprechenden Servicenamen. Die Versionierung erfolgt vollständig für alle Services (unabhängig davon, ob eine Änderung des Services in der jeweiligen Version erfolgt ist). Damit ergeben sich für die Version 2.0 von MSV3 folgende URL-Konventionen (fett gedruckte Anteile sind fix):

- **https://**www.gh.de/xyz**[/msv3/v2.0/verbindungTesten](https://www.gh.de/xyz/msv3/v2.0/verbindungTesten)**
- **https://**www.gh.de/xyz**[/msv3/v2.0/ruecknahmeangebotAnfordern](https://www.gh.de/xyz/msv3/v2.0/verbindungTesten)**
- **https://**www.gh.de/xyz**[/msv3/v2.0/verfuegbarkeitAnfragen](https://www.gh.de/xyz/msv3/v2.0/verbindungTesten)**
- **https://**www.gh.de/xyz**[/msv3/v2.0/verfuegbarkeitAnfragenBulk](https://www.gh.de/xyz/msv3/v2.0/verbindungTesten)**
- **https://**www.gh.de/xyz**[/msv3/v2.0/bestellen](https://www.gh.de/xyz/msv3/v2.0/verbindungTesten)**
- **https://**www.gh.de/xyz**[/msv3/v2.0/bestellstatusAbfragen](https://www.gh.de/xyz/msv3/v2.0/verbindungTesten)**

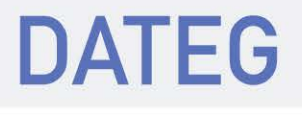

- **https://**www.gh.de/xyz**[/msv3/v2.0/vertragsdatenAbfragen](https://www.gh.de/xyz/msv3/v2.0/verbindungTesten)**
- **https://**www.gh.de/xyz**[/msv3/v2.0/lieferavis](https://www.gh.de/xyz/msv3/v2.0/lieferavis)**
- **https://**www.gh.de/xyz**[/msv3/v2.0/retourenavis](https://www.gh.de/xyz/msv3/v2.0/retourenavis)**
- **https://**www.gh.de/xyz**[/msv3/v2.0/dokumentAbfragen](https://www.gh.de/xyz/msv3/v2.0/dokumentAbfragen)**

<span id="page-31-0"></span>Für die Testumgebungen ist das "msv3" in den URLs durch "msv3test" zu ersetzen.

# 6.5. Verfügbarkeitsanfrage (einzelne) – Flag Bedarf

Unter MSV3 Release 1 gibt es pro Einzelverfügbarkeitsanfrage das Flag EinsAusNBedarf, das laut AF7, MSV3 Pflichtenheft Release 1, folgende Funktion hat:

"Über ein Flag zur Defektoptimierung des GH meldet das Apothekensystem, ob von dieser Anfrage nur einer der abgefragten Artikel wirklich benötigt wird und alle Artikel gegenseitige Alternativen darstellen (z.B. wegen Rabattverträgen)."

Es hat sich gezeigt, dass dieses Flag zur Defektoptimierung des Großhandels nicht ausreichend ist. Deshalb entfällt unter MSV3 Release 2 das bisherige Flag EinsAusNBedarf auf Ebene der Verfügbarkeitsanfrage (einzelne). Stattdessen wird auf Positionsebene das neue Flag Bedarf eingeführt. Dieses kann folgende Werte annehmen:

- direkt dieser Artikel wird von der Apotheke benötigt und in der Regel bei Verfügbarkeit unmittelbar bestellt. Verfügbarkeitsanfragen mit Bedarf = direkt können daher vom Großhandel für die Defektoptimierung ausgewertet werden. Beispiel: In der Kassensoftware der Apotheke wird die Verfügbarkeit eines Artikels aufgrund einer Endkundenanfrage ermittelt. Bei Lieferfähigkeit des Artikels (Typ=Normal/Defektgrund=KeineAngabe) wird dieser sofort bestellt. Ist er nicht lieferbar (Typ=NichtLieferbar), kann der Großhandel diese Verfügbarkeitsanfrage zur Optimierung seines Sortiments und seiner Bestände auswerten.
- einsAusN sind pro Verfügbarkeitsanfrage mehrere Artikel mit diesem Flag gekennzeichnet, wird in der Apotheke genau einer dieser Artikel benötigt. Beispiel: Ein Kunde verlangt in der Apotheke nach einem Medikament, das dort nicht vorrätig ist. Der Kunde ist Mitglied einer Krankenkasse und auf seinem Rezept ist das aut-idem-Feld nicht angekreuzt. Das Warenwirtschaftssystem der Apotheke fragt alle Artikel ab, die nach den Rabattverträgen der Krankenkasse des Kunden zulässig sind. Anhand des Ergebnisses der Verfügbarkeitsanfrage wird beim Großhandel eines der angefragten Medikamente bestellt.
- unspezifisch keine Zuordnung zu einem der vorherigen Fälle möglich, weil z. B.
	- im Warenwirtschaftssystem der Kontext der Verfügbarkeitsanfrage nicht bekannt ist (z. B. in der Artikelverwaltung des Warenwirtschaftsystems) oder
	- o weitere Artikel (Originalartikel, passende Importe) zusätzlich zu den Rabattartikeln angefragt werden, die im aktuellen Kontext nur in Sonderfällen abgebbar sind, wenn z.B. keiner der Rabattartikel lieferbar ist und dies mit einem Sonderkennzeichen dokumentiert wird.

Das neue Kennzeichen soll nicht manuell in der GUI des Warenwirtschaftssystems gesetzt werden, sondern automatisch beim Aufruf der Verfügbarkeitsanfragen. Damit soll sichergestellt werden, dass das Flag systematisch mit aussagekräftigen Werten gefüllt wird.

**Achtung**: Diese Änderung der Funktion verfuegbarkeitAnfragen ist nicht zu msv3 Release 1 abwärtskompatibel.

# 6.6. Verfügbarkeitsanfrage (einzelne) Umsetzungshinweis

Durch die steigende Bedeutung und mengenmäßige Verbreitung von Rabattverträgen sowie fortschreitende Optimierung und Verbreitung der Apothekensysteme bez. MSV3 v2 steigt die Nutzung der Verfügbarkeitsanfrage auf GH-Seite kontinuierlich an. Daher ist es notwendig, technische Maßnahmen zu ergreifen, um die Menge der Verfügbarkeitsanfragen zu optimieren. Anbei eine Liste sinnvoller Optimierungen:

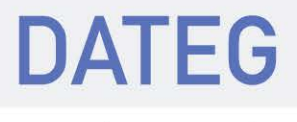

- Einführung eines zeitlich begrenzten (im Bereich von einigen Minuten) lokalen Apotheken-Caches für Verfügbarkeitsanfragen für die Anwendungsfälle:
	- o Abfragen von unterschiedlichen Arbeitsplätzen einer Apotheke
	- o Blättern in Abfrageergebnissen; Vor-/Zurück-Navigation innerhalb eines Arbeitsschrittes

# <span id="page-32-0"></span>6.7. Änderung der Werte des Feldes Defektgrund für Bestellung und spezifische Bestandsanfrage

In der Liste der Defektgründe aus MSV3 Release 1 wird der alte Wert "NichtLieferbar" in "Hersteller-NichtLieferbar" umbenannt. Anbei die komplette Tabelle der nun erlaubten Defektgründe Bestellung und Bestandsanfrage (wenige Artikel) mit spezifischer Rückmeldung:

Tabelle 4: Übersicht der Defektgründe

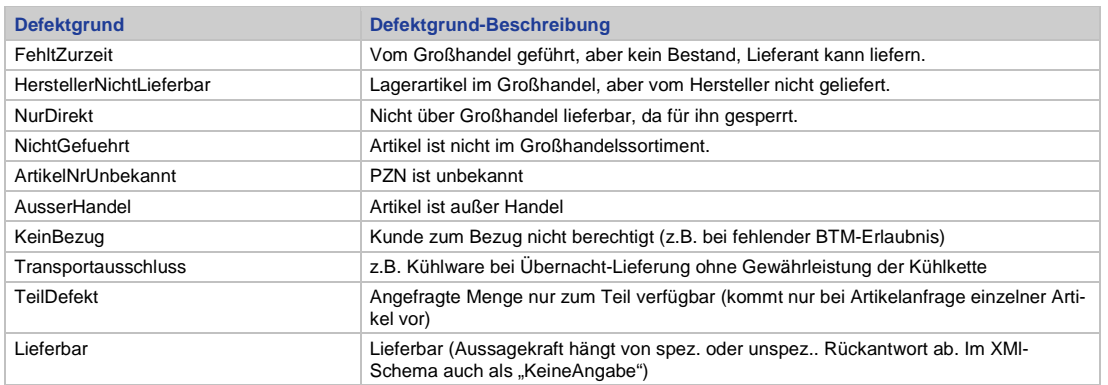

# <span id="page-32-1"></span>6.8. MSV3 und nicht MSV3-Kommunikationswege

Es wurde bereits vermehrt darauf hingewiesen, dass eine Vermischung von MSV3 mit anderen Kommunikationskanälen wie MSV2 und alten Webservices nicht sinnvoll ist. Eine derartige Vermischung kann zudem aufgrund der abgebildeten Logiken einen erheblichen Supportaufwand bedeuten. Mit Umstellung auf die Version 2.x erfolgt ein Ausschluss anderer elektronischer Kommunikationskanäle.

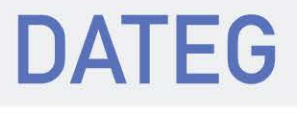

# <span id="page-33-0"></span>7. VERTRAGLICHE REGELUNGEN FÜR DIE VERWENDUNG DER SCHNITTSTELLE

Keine Änderungen/Erweiterungen. Alle neu definierten Anwendungsfälle sind ohne zusätzliche Vereinbarung nutzbar.

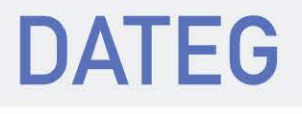

# <span id="page-34-0"></span>8. VERZEICHNIS DER TABELLEN UND ABBILDUNGEN

# <span id="page-34-1"></span>8.1. Tabellen

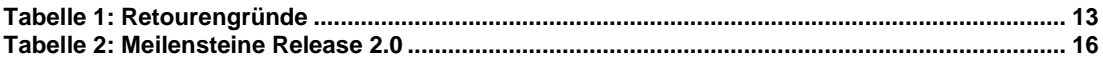